# Introduzione al C

# Parte 3 Puntatori, array e stringhe

Rossano Venturini [rossano.venturini@unipi.it](mailto:rossano@di.unipi.it?subject=)

Pagina web del corso <http://didawiki.cli.di.unipi.it/doku.php/informatica/all-b/start>

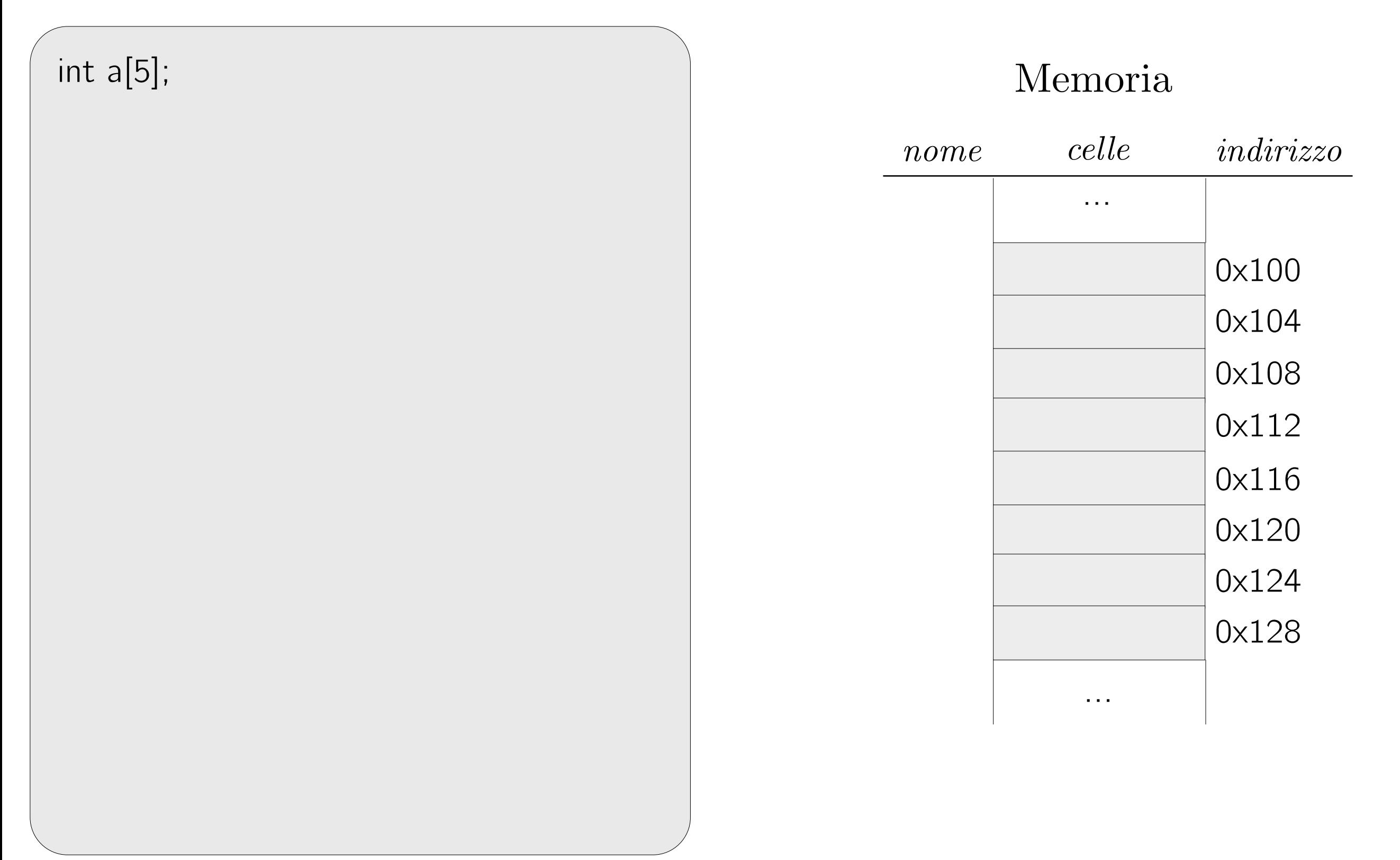

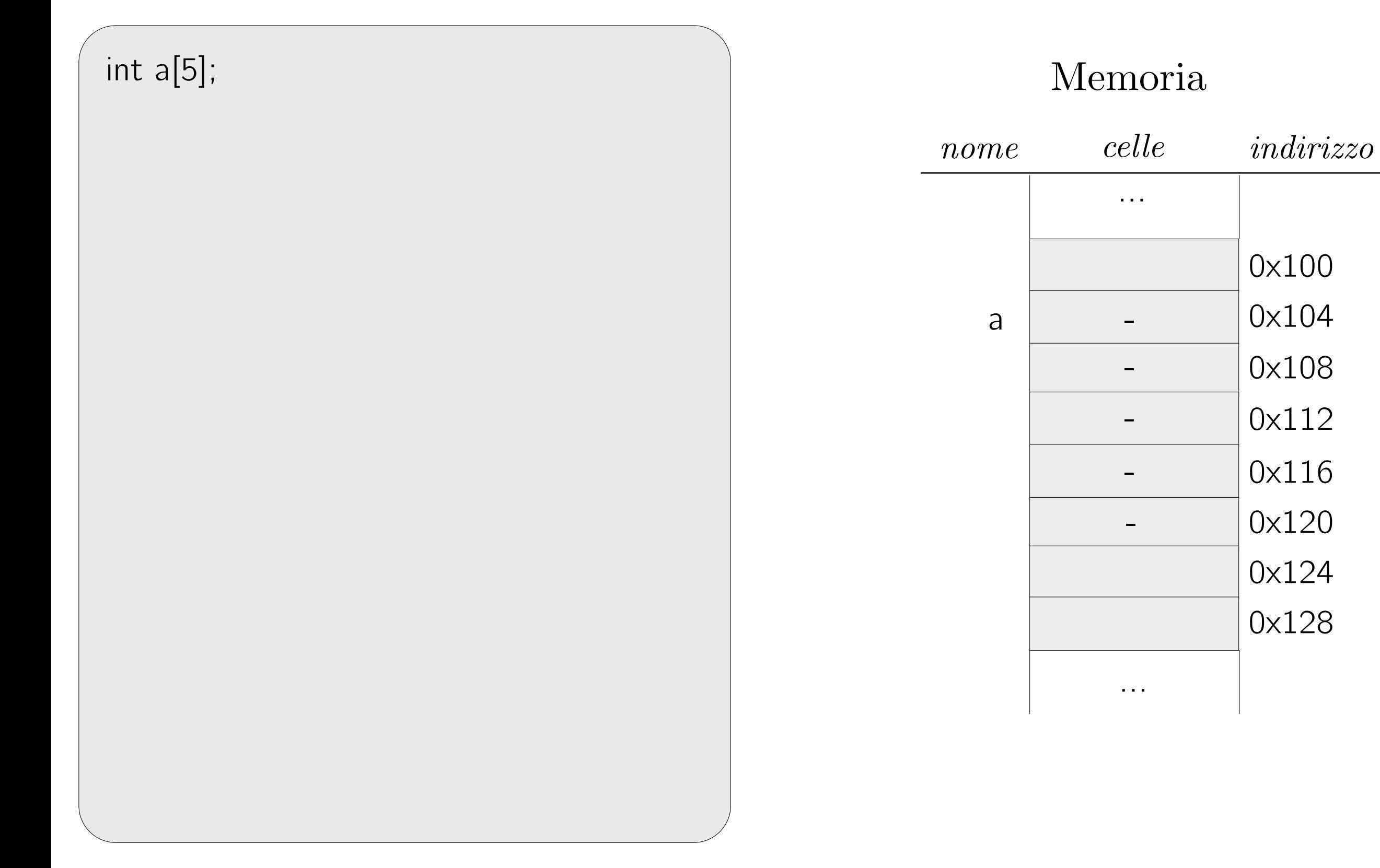

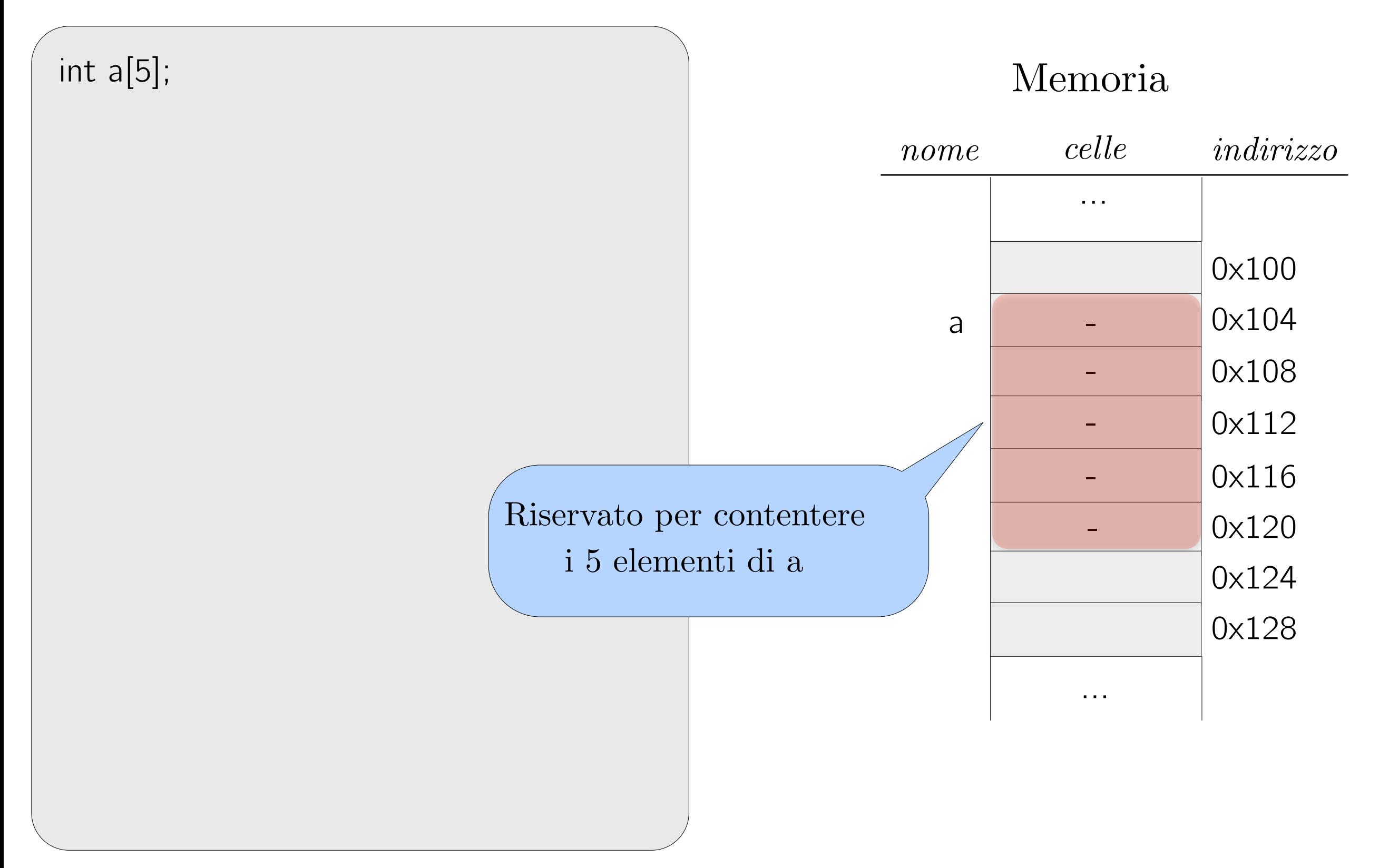

int a[5];

}

```
for ( i = 0; i < 5; i++) {
   a[i] = 0;
```
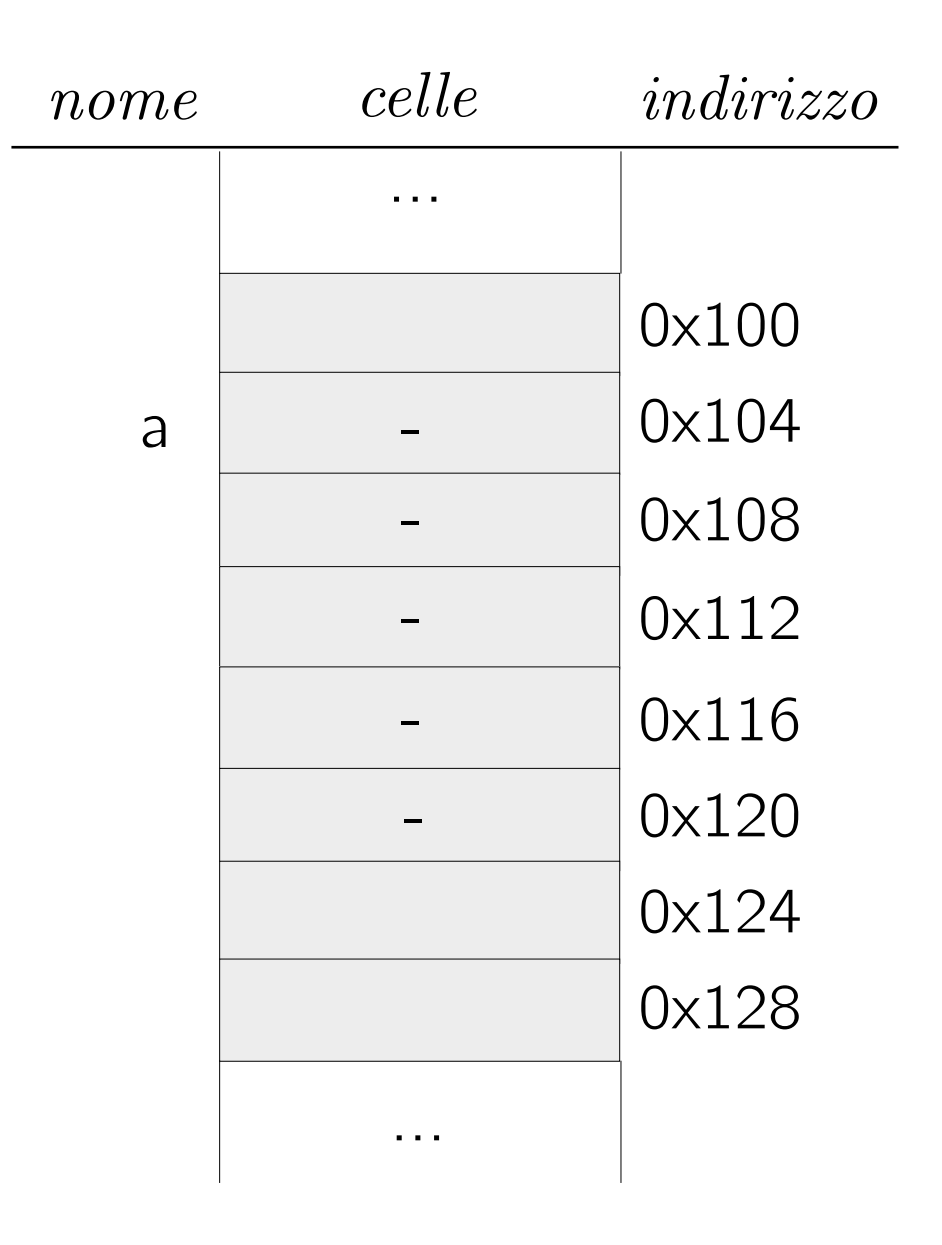

 $int a[5]$ ;

 $\}$ 

```
for (i = 0; i < 5; i++) {
   a[i] = 0;
```
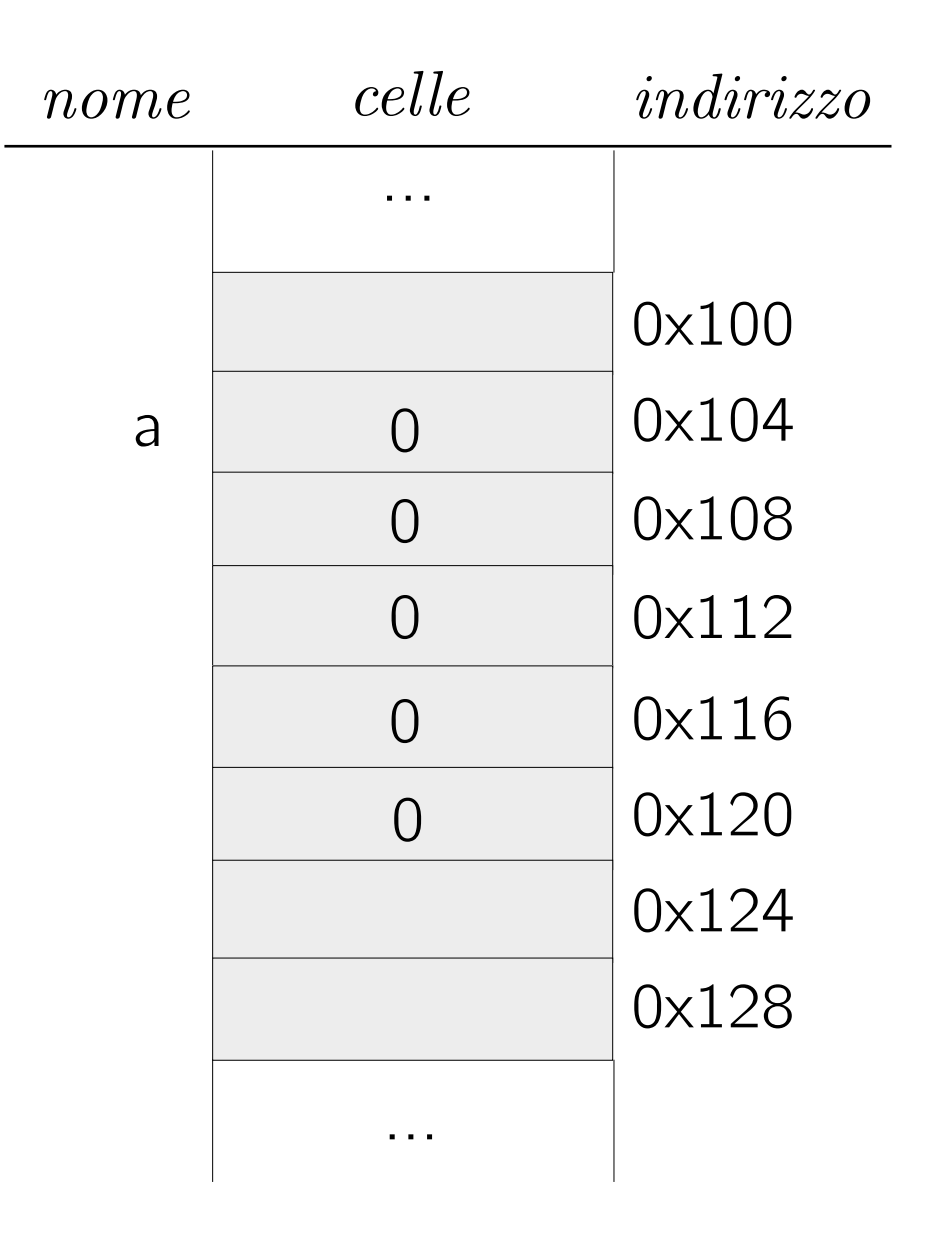

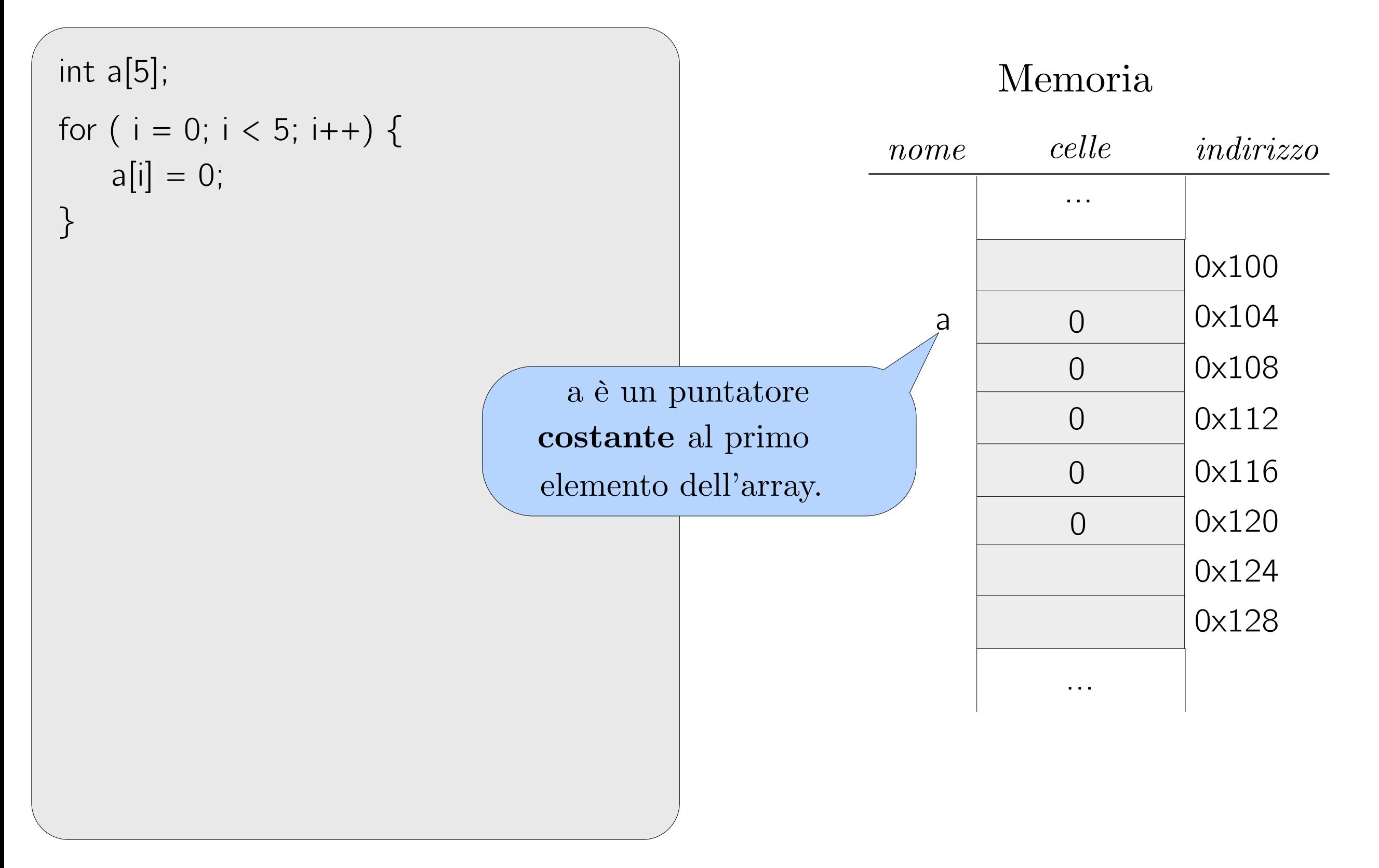

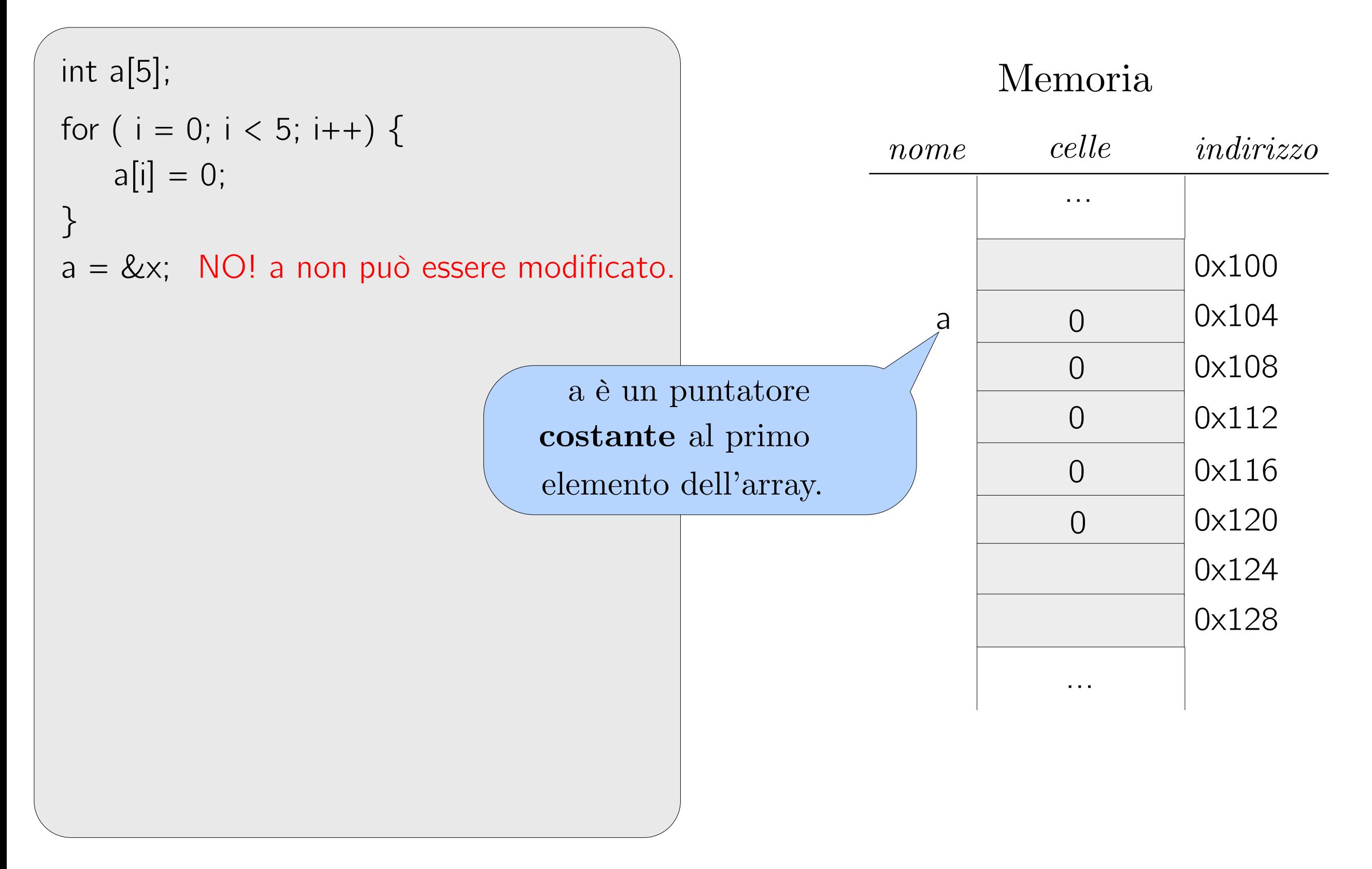

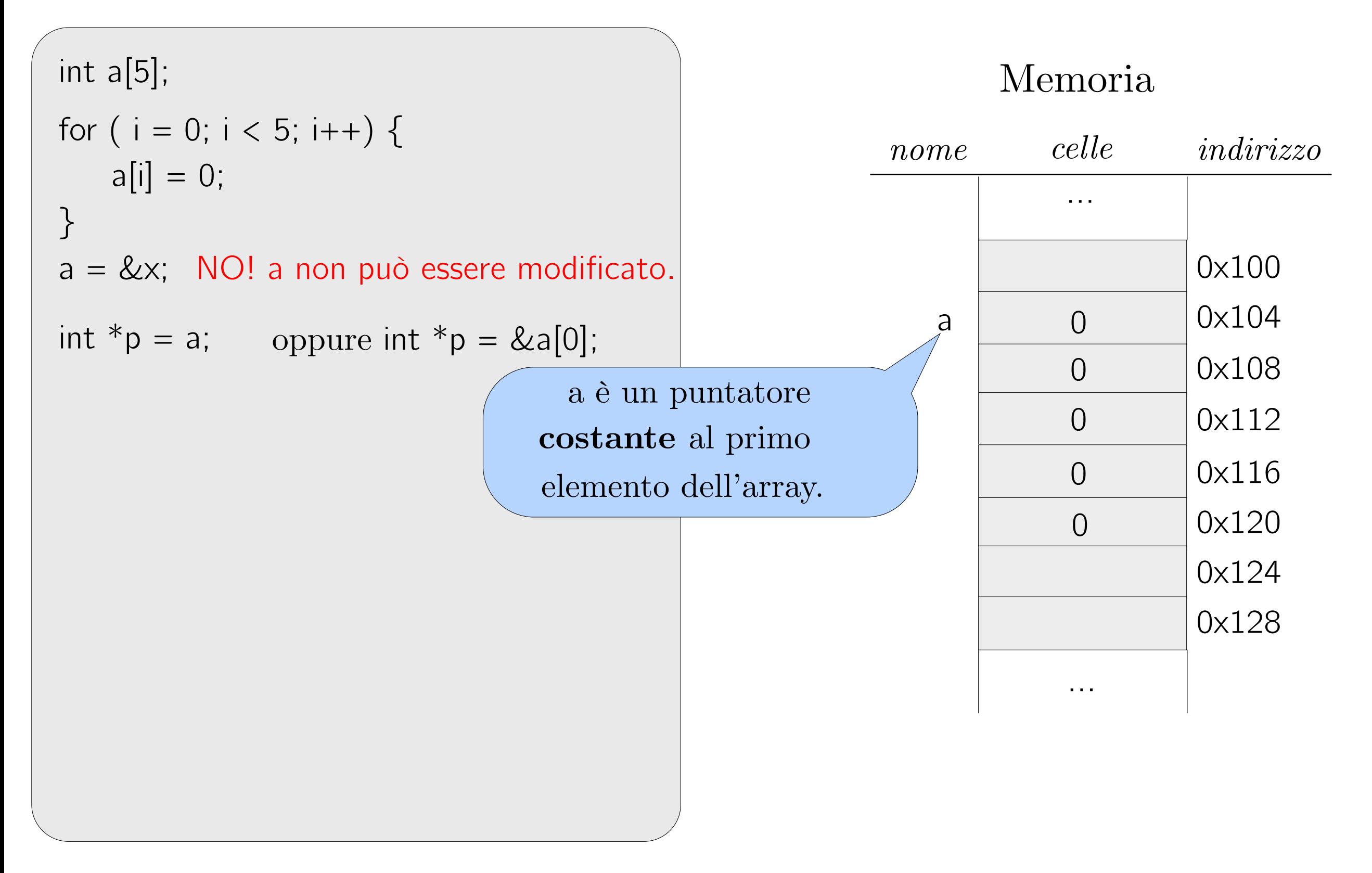

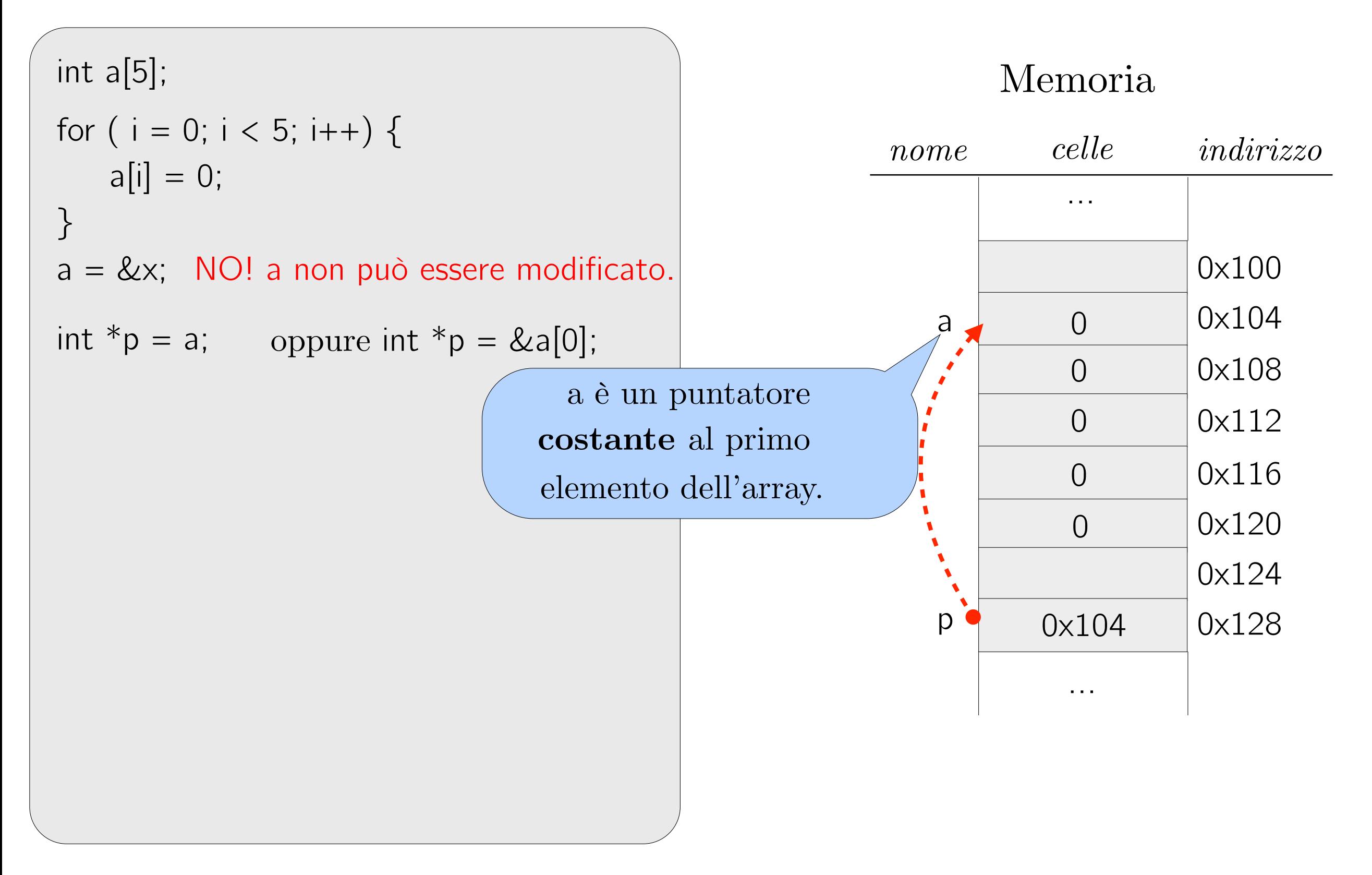

int a[5];

```
for ( i = 0; i < 5; i++) {
   a[i] = 0;
```
} a = &x; NO! a non può essere modificato.

```
int {}^*p = a; oppure int {}^*p = \&a[0]; a
*_{p} = 10;
```
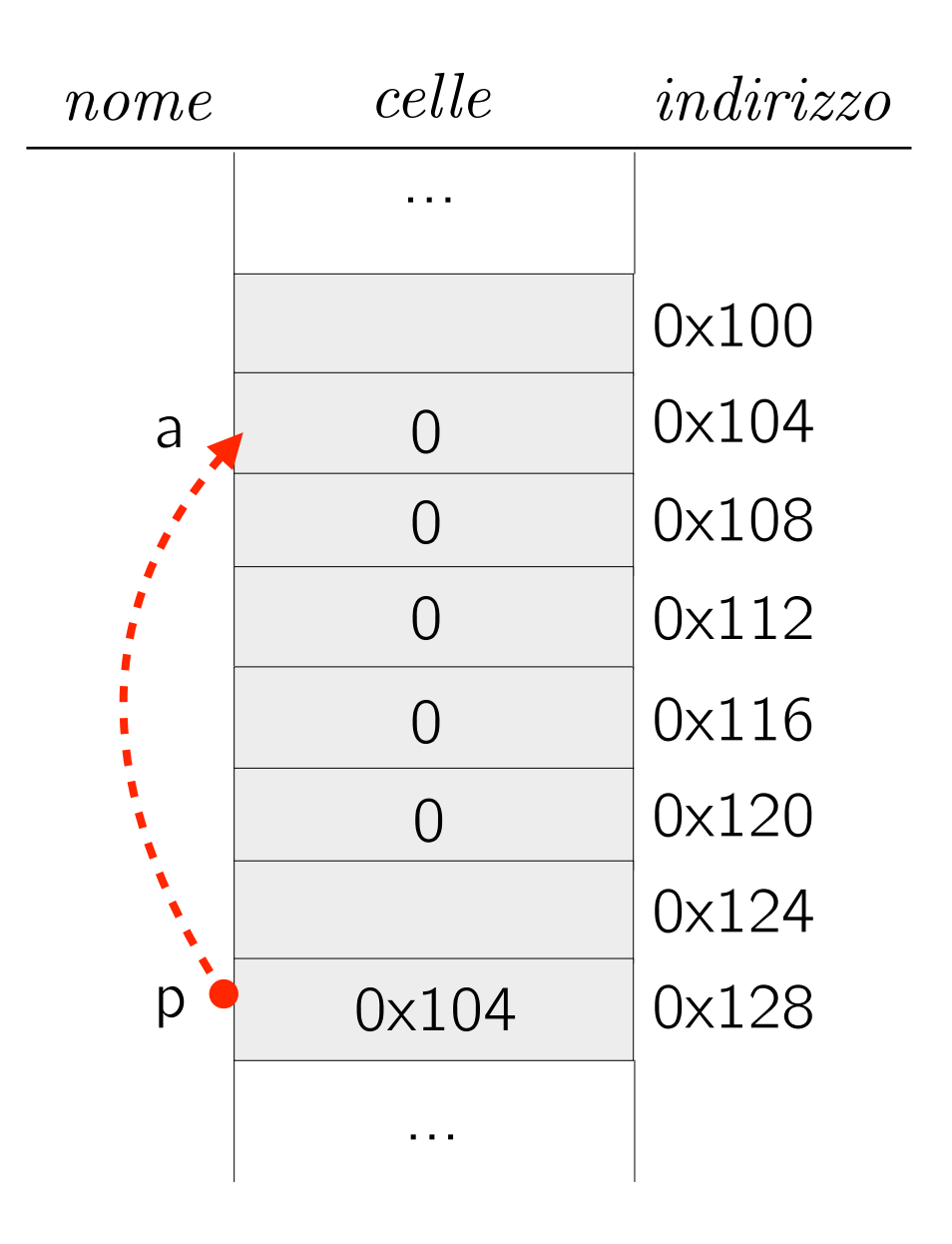

int a[5];

```
for ( i = 0; i < 5; i++) {
   a[i] = 0;
```
} a = &x; NO! a non può essere modificato.

int  ${}^*p = a$ ; oppure int  ${}^*p = \&a[0]$ ; a  $*_{p} = 10;$ 

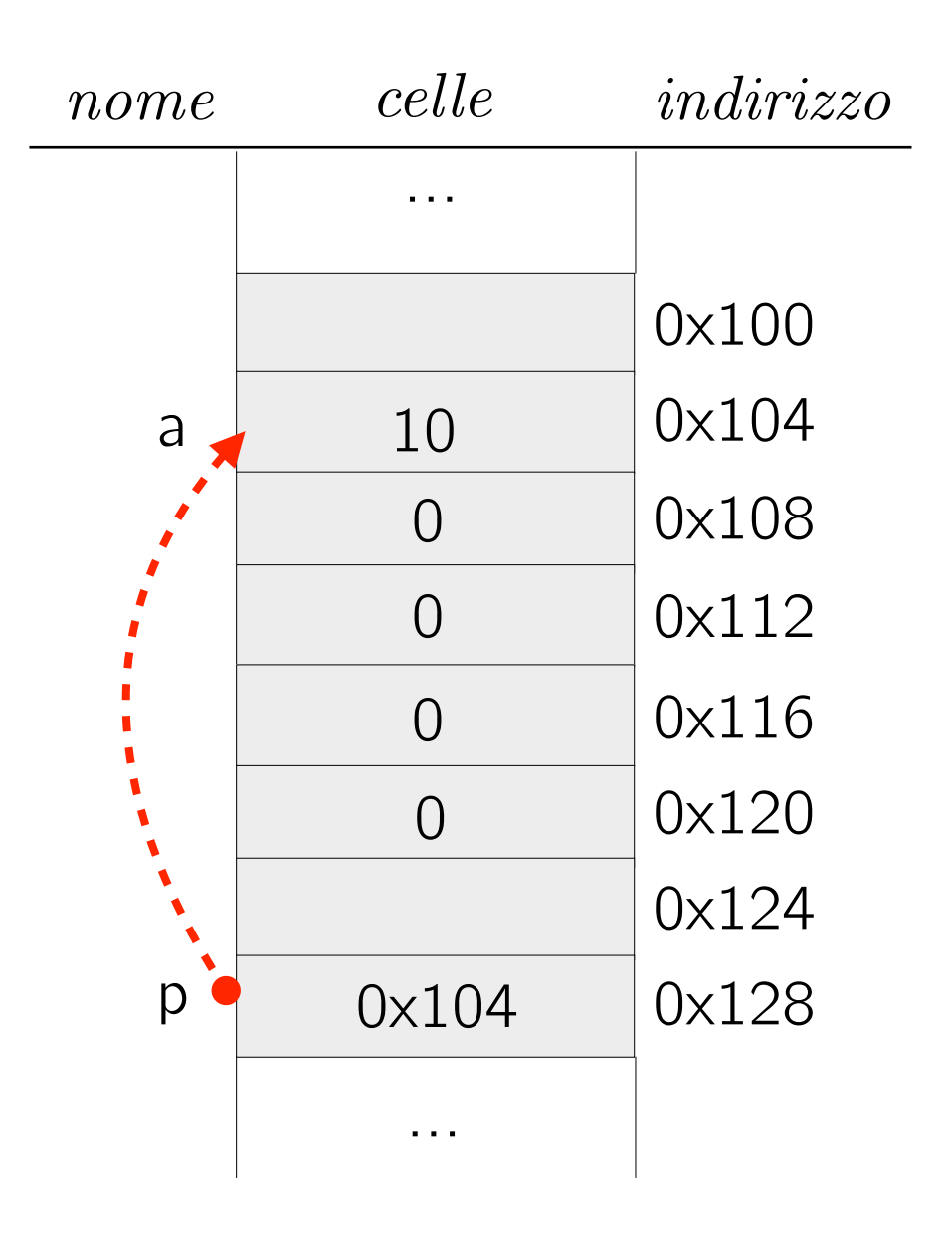

int a[5];

for ( i = 0; i < 5; i++) {  
 
$$
a[i] = 0;
$$

} a = &x; NO! a non può essere modificato.

int  ${}^*p = a$ ; oppure int  ${}^*p = \&a[0]$ ; a

 $*_{p} = 10;$ 

 $p[0] = 10;$  3 forme equivalenti!

 $a[0] = 10;$ 

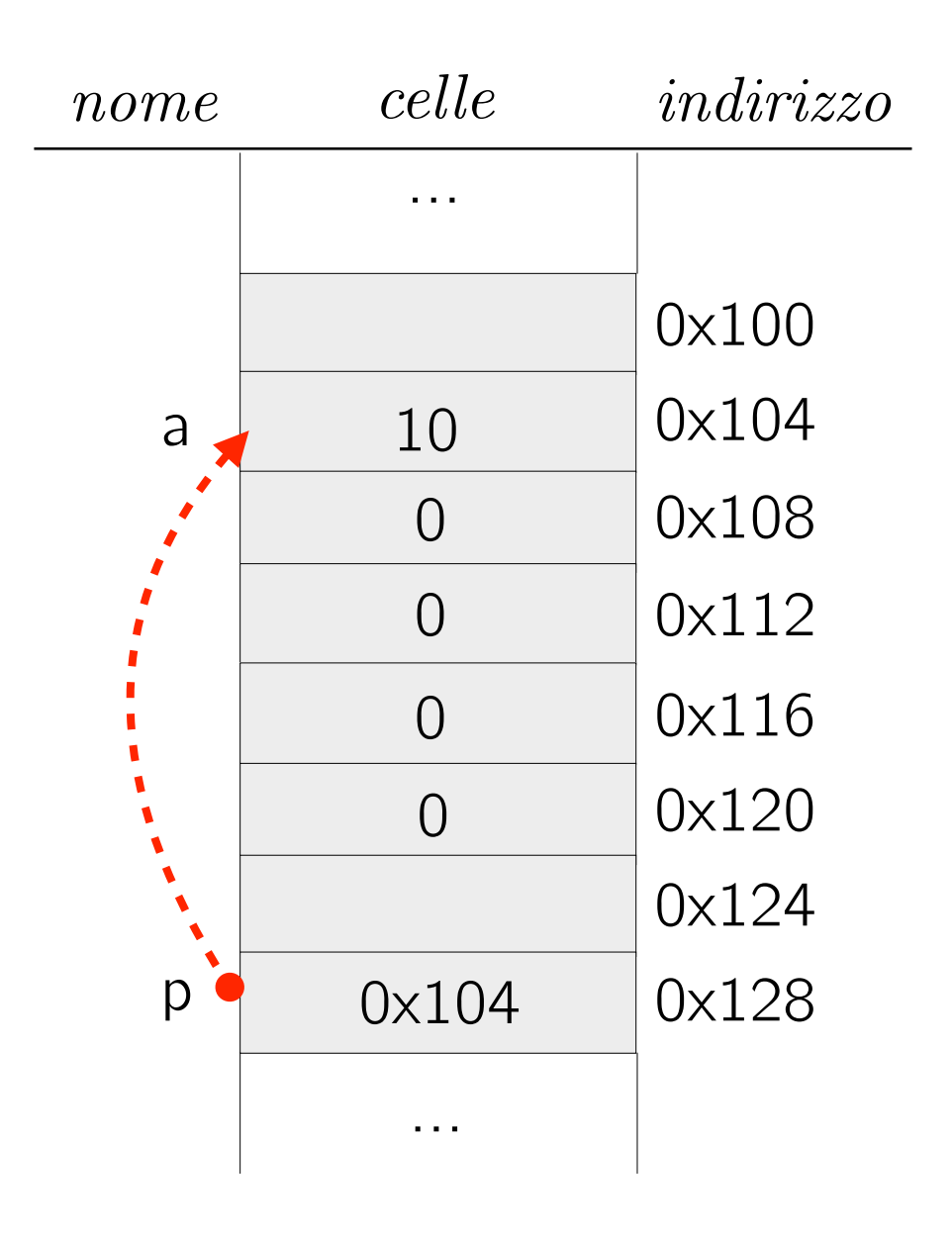

int a[5]; int  ${}^*p = a$ ; oppure int  ${}^*p = \&a[0]$ ; a for (  $i = 0$ ;  $i < 5$ ;  $i++$ ) {  $a[i] = 0;$ }  $*_{p} = 10;$  $p[0] = 10;$  3 forme equivalenti!  $a[0] = 10;$ a = &x; NO! a non può essere modificato.  $p+1$ ;

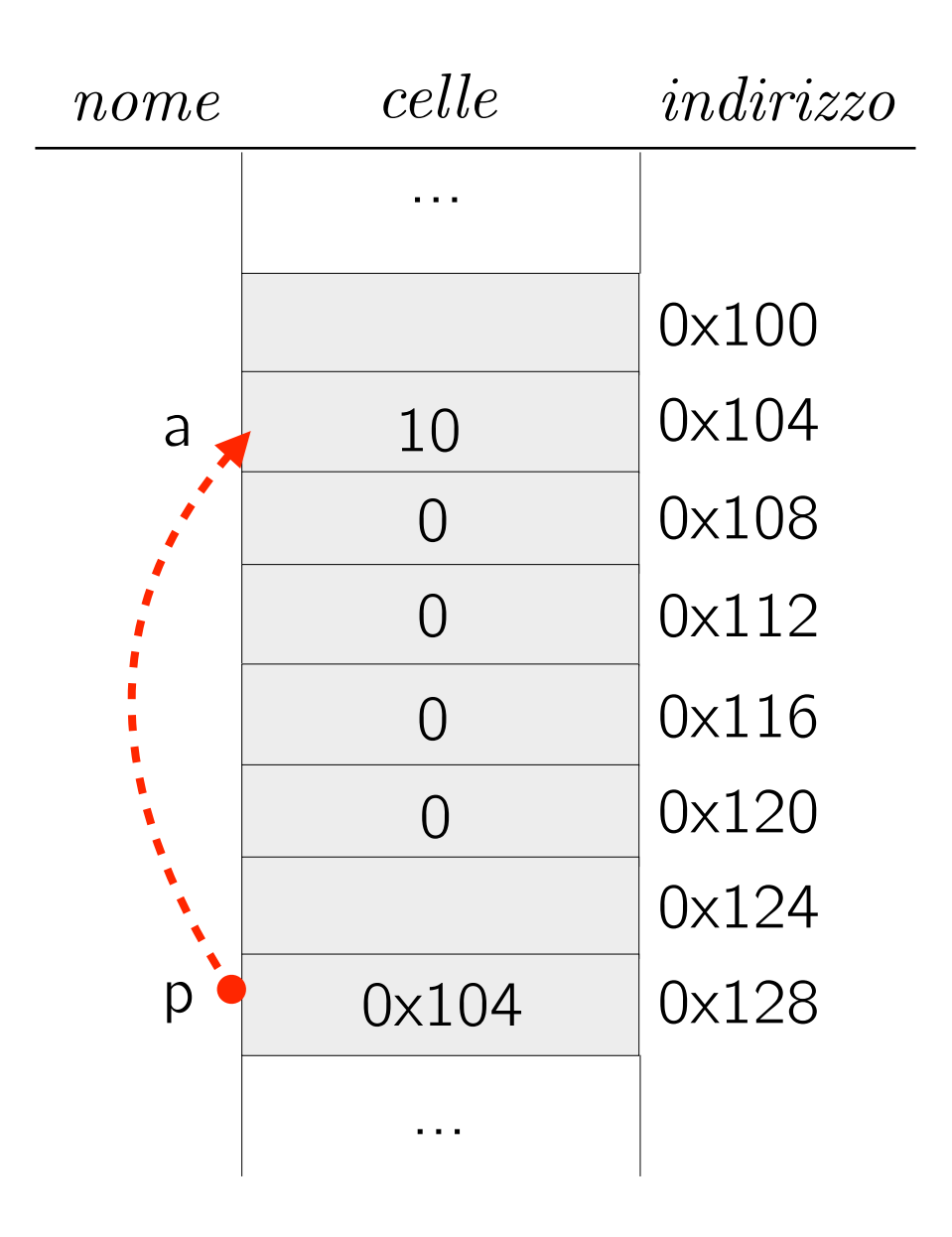

int a[5]; int  ${}^*p = a$ ; oppure int  ${}^*p = \&a[0]$ ; a for (  $i = 0$ ;  $i < 5$ ;  $i++$ ) {  $a[i] = 0;$ }  $*_{p} = 10;$  $p[0] = 10;$  3 forme equivalenti!  $a[0] = 10;$ a = &x; NO! a non può essere modificato.  $p+1$ ;

Punta una cella in avanti rispetto a p

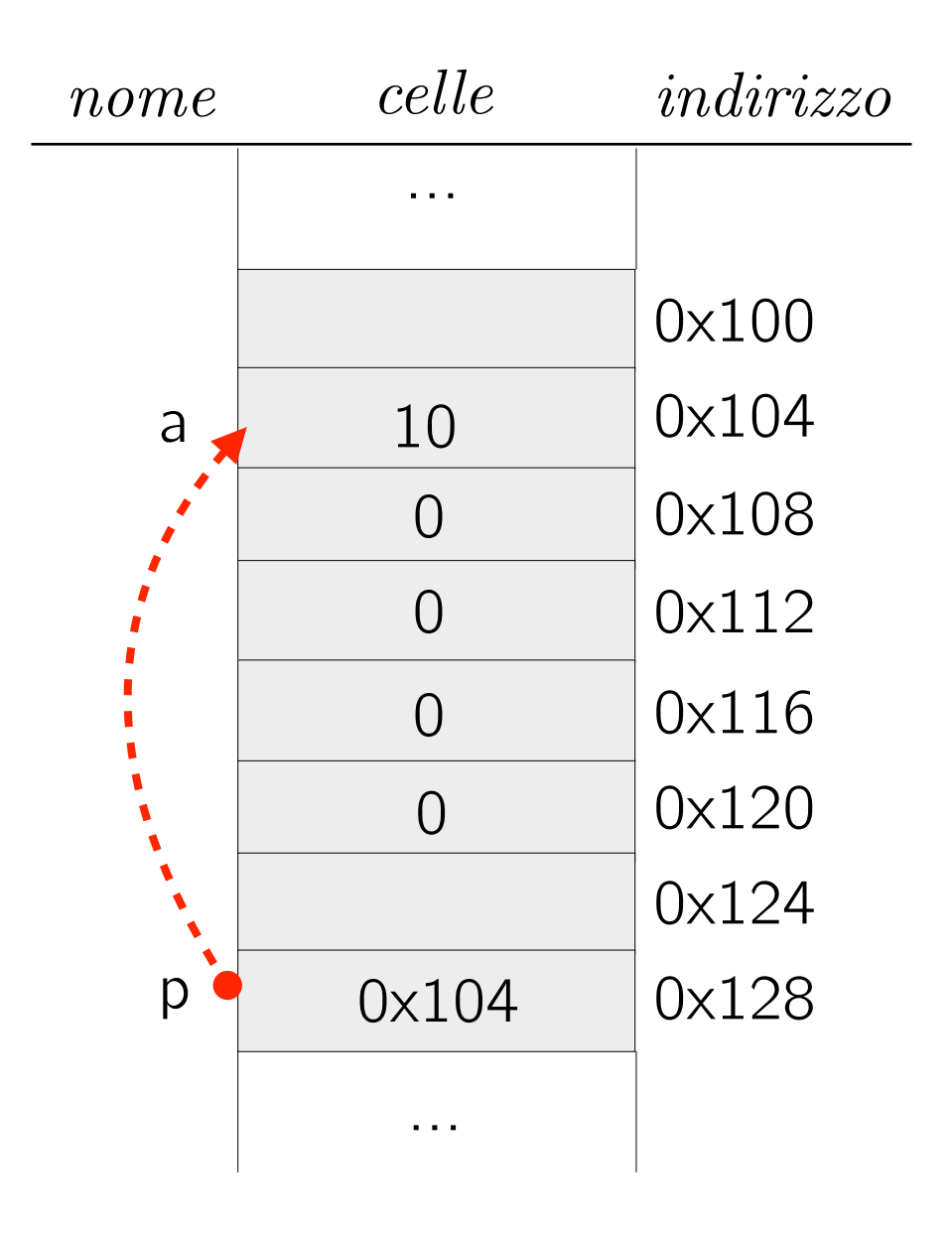

int a[5]; int  ${}^*p = a$ ; oppure int  ${}^*p = \&a[0]$ ; a for (  $i = 0$ ;  $i < 5$ ;  $i++$ ) {  $a[i] = 0;$ }  $*_{p} = 10;$  $p[0] = 10;$  3 forme equivalenti!  $a[0] = 10;$ a = &x; NO! a non può essere modificato.  $p+1$ ; Punta una cella in avanti oppure int  $*$ p = &a[0];<br>p+1

rispetto a p

0x108 0x112 0x116 0x120 0x124 0x128 …  $p \bullet 0 \times 104$ 0 0 0  $\bigcap$ 

#### Memoria

…

10

*nome celle*

*indirizzo*

0x100

0x104

int a[5];  $int *p = a;$  oppure  $int *p = & a$ [0]; a for (  $i = 0$ ;  $i < 5$ ;  $i++$ ) {  $a[i] = 0;$ }  $*_{p} = 10;$  $p[0] = 10;$  3 forme equivalenti!  $a[0] = 10;$ a = &x; NO! a non può essere modificato.  $p+1$ ;

Punta una cella in avanti rispetto a p

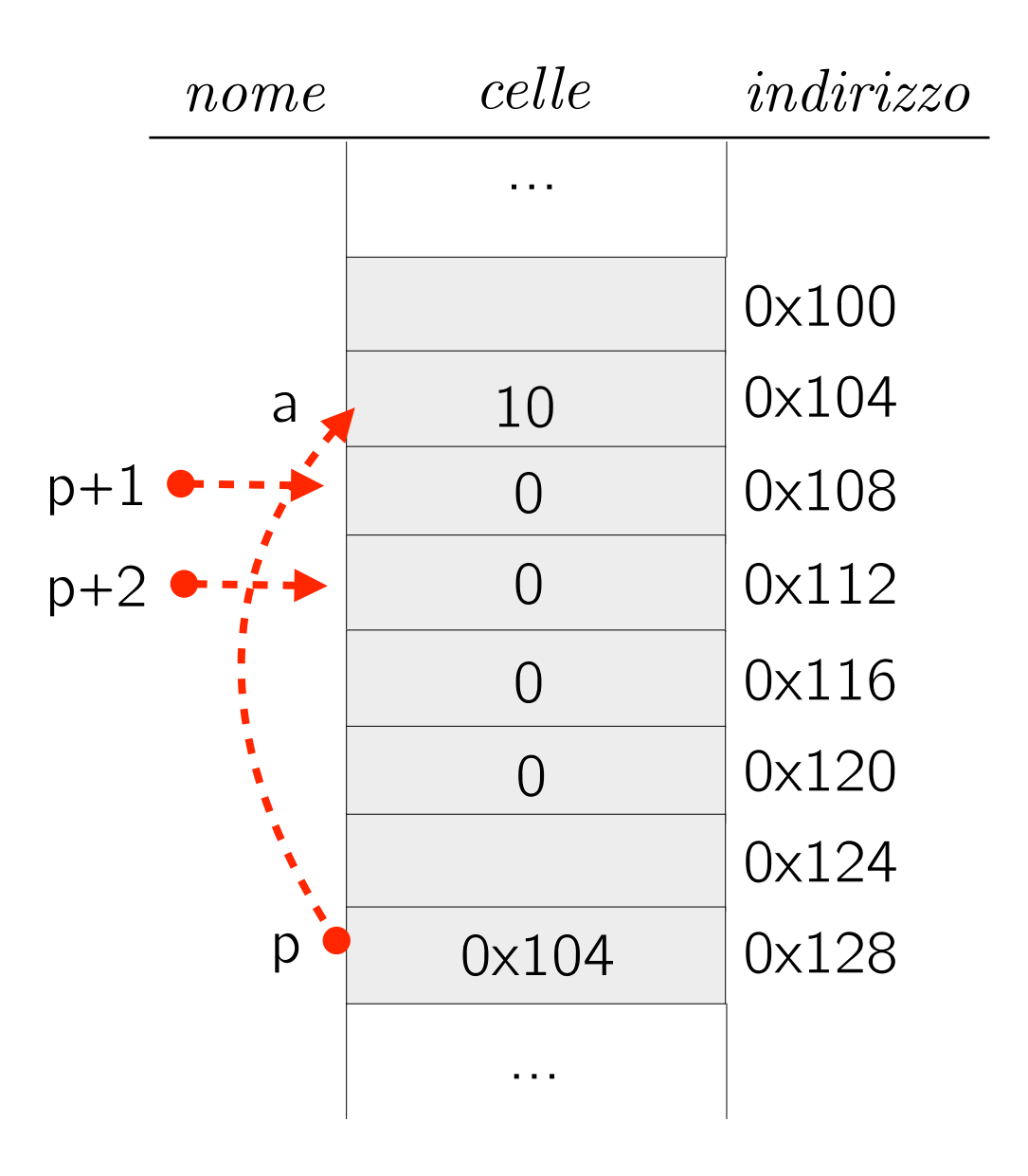

int a[5];  $int *p = a;$  oppure  $int *p = & a$ [0]; a for (  $i = 0$ ;  $i < 5$ ;  $i++$ ) {  $a[i] = 0;$ }  $*_{p} = 10;$  $p[0] = 10;$  3 forme equivalenti!  $a[0] = 10;$ a = &x; NO! a non può essere modificato.  $p+1$ ;

Punta una cella in avanti rispetto a p

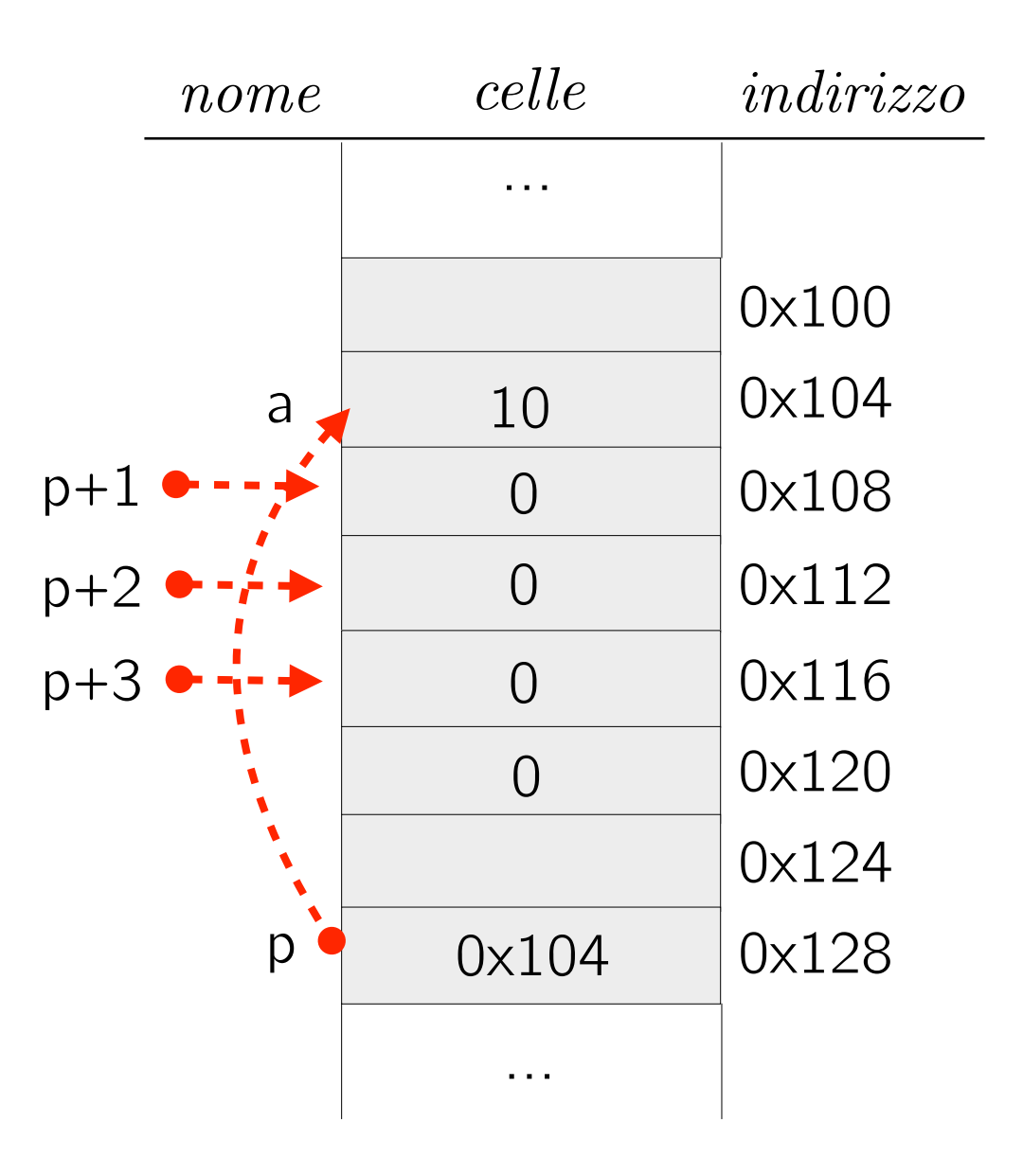

int a[5];  $int *p = a;$  oppure  $int *p = & a$ [0]; a for (  $i = 0$ ;  $i < 5$ ;  $i++$ ) {  $a[i] = 0;$ }  $*_{p} = 10;$  $p[0] = 10;$  3 forme equivalenti!  $a[0] = 10;$ a = &x; NO! a non può essere modificato.  $p+1$ ;

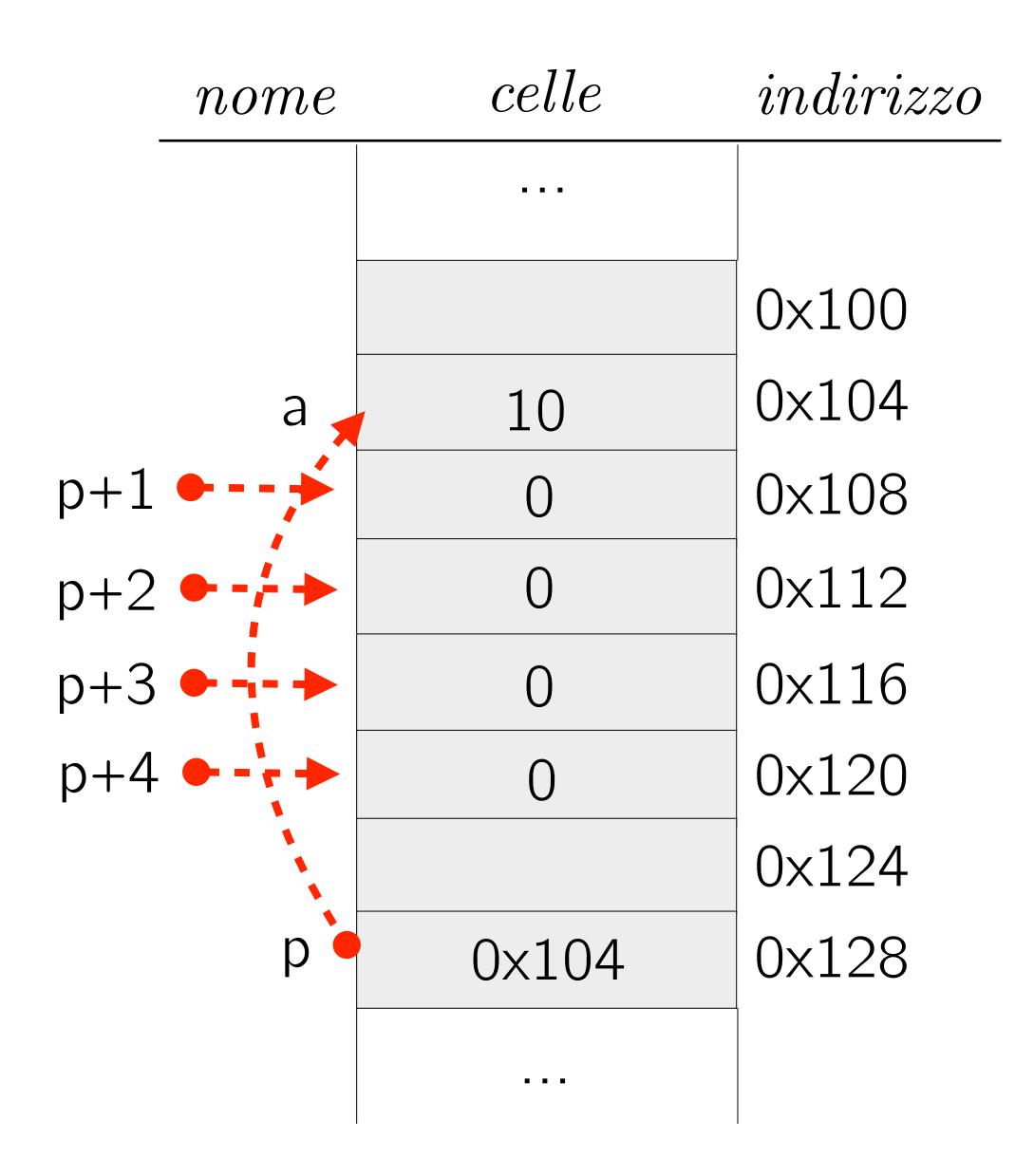

int a[5];  $int *p = a;$  oppure  $int *p = & a$ [0]; a for (  $i = 0$ ;  $i < 5$ ;  $i++$ ) {  $a[i] = 0;$ }  $*_{p} = 10;$  $p[0] = 10;$  3 forme equivalenti!  $a[0] = 10;$ a = &x; NO! a non può essere modificato.  $p+1$ ;  $*(p+4)=25;$ 

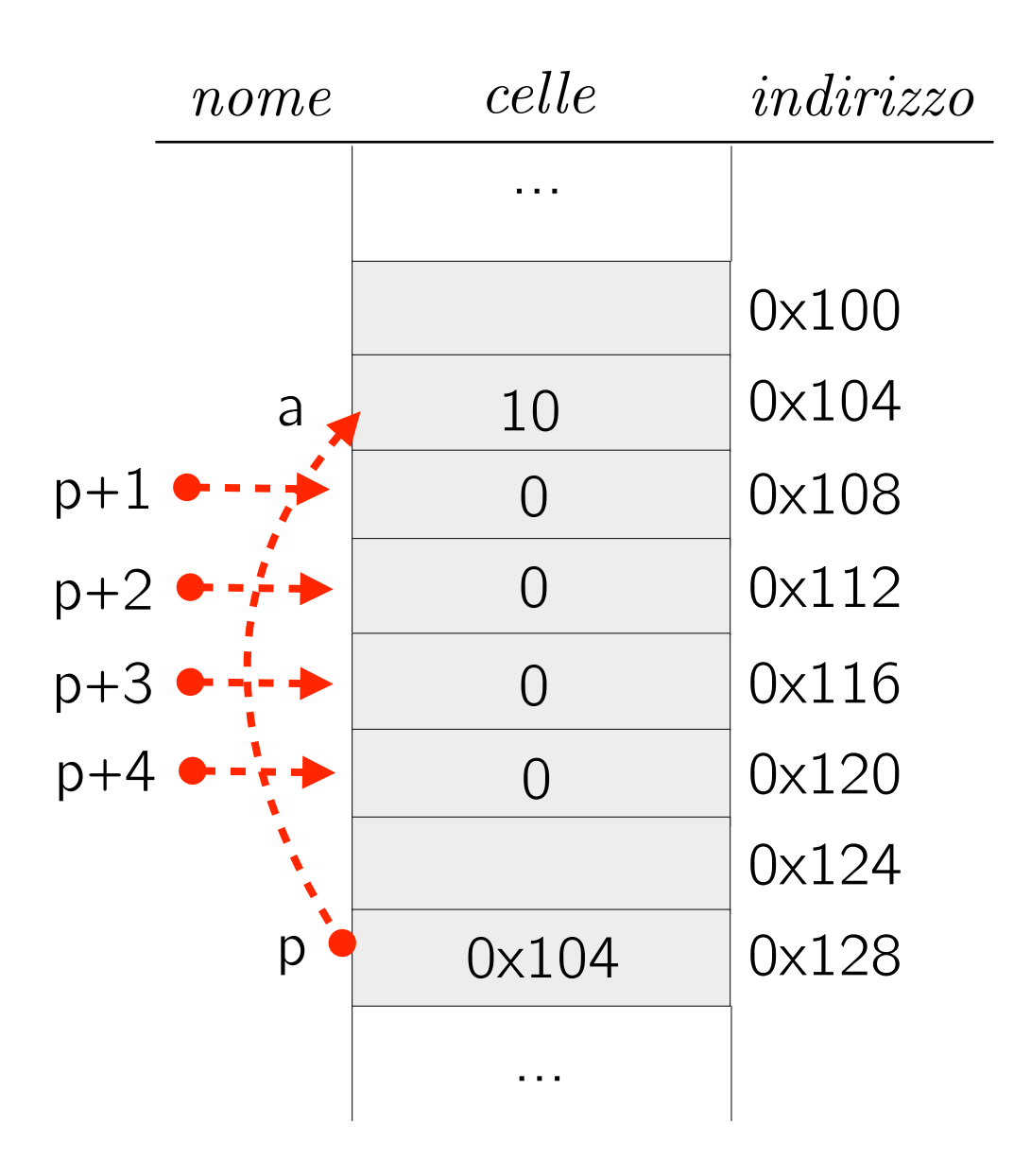

int a[5];  $int *p = a;$  oppure  $int *p = & a$ [0]; a for (  $i = 0$ ;  $i < 5$ ;  $i++$ ) {  $a[i] = 0;$ }  $*_{p} = 10;$  $p[0] = 10;$  3 forme equivalenti!  $a[0] = 10;$ a = &x; NO! a non può essere modificato.  $p+1$ ;  $*(p+4)=25;$ 

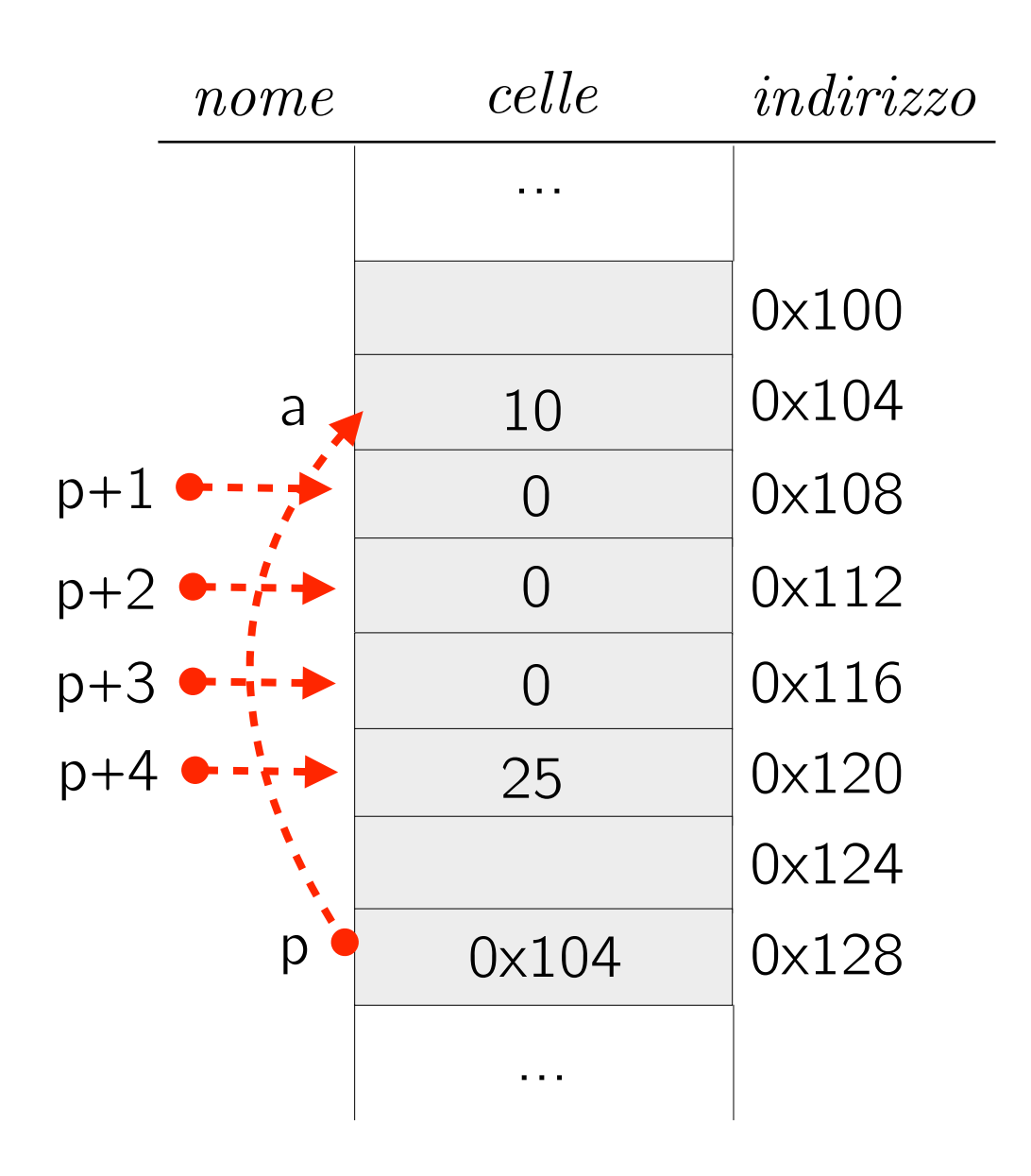

int a[5];  $int *p = a;$  oppure  $int *p = & a$ [0]; a for (  $i = 0$ ;  $i < 5$ ;  $i++$ ) {  $a[i] = 0;$ }  $*_{p} = 10;$  $p[0] = 10;$  3 forme equivalenti!  $a[0] = 10;$ a = &x; NO! a non può essere modificato.  $p+1$ ;  $*(p+4)=25;$ p[4] = 25; 3 forme equivalenti!  $a[4] = 25;$ 

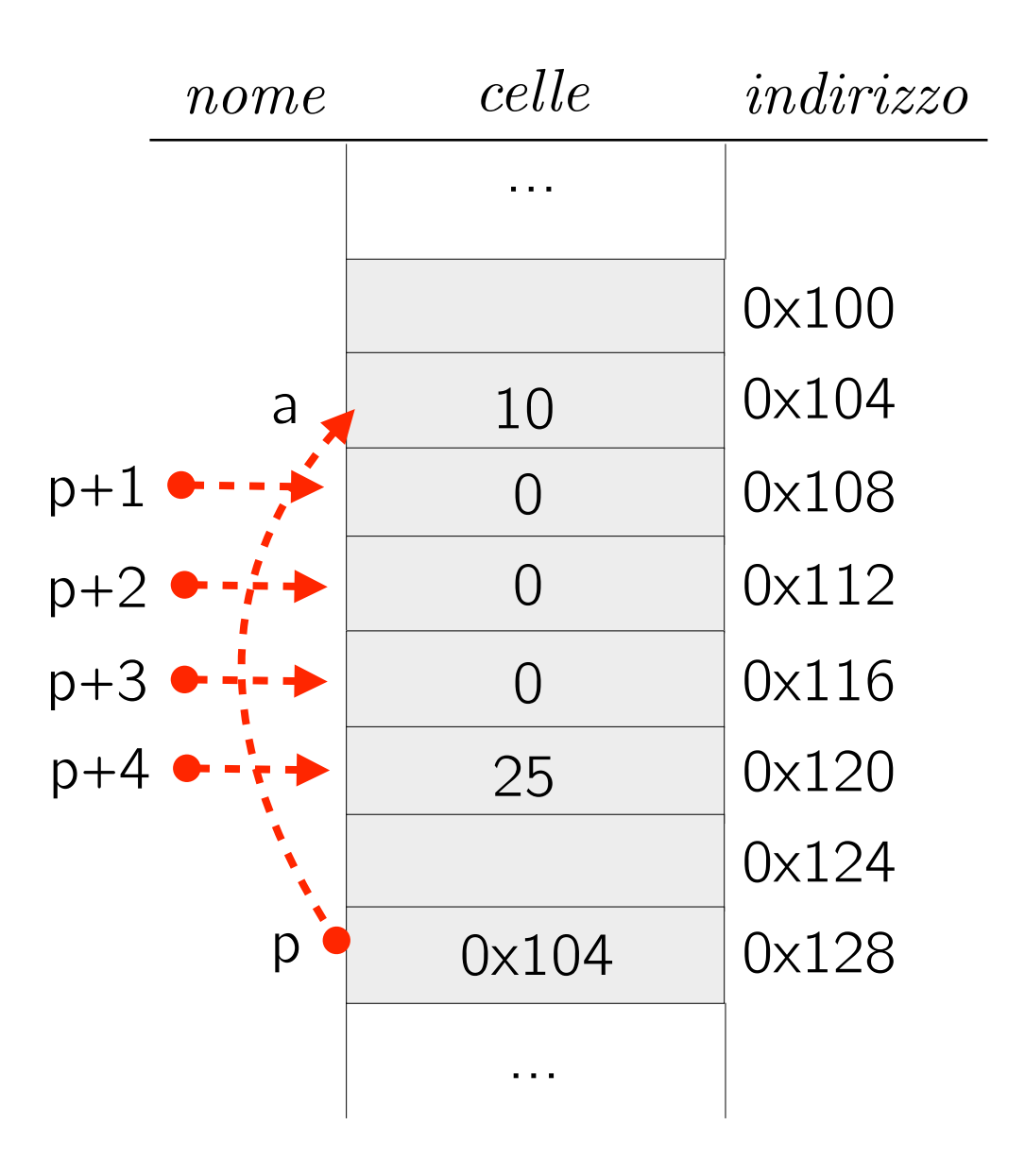

int  $a[5] = \{ 1, 9, 3, 3, 2 \};$ int i, sum  $= 0$ ; int  $*_{p} = a$ ;

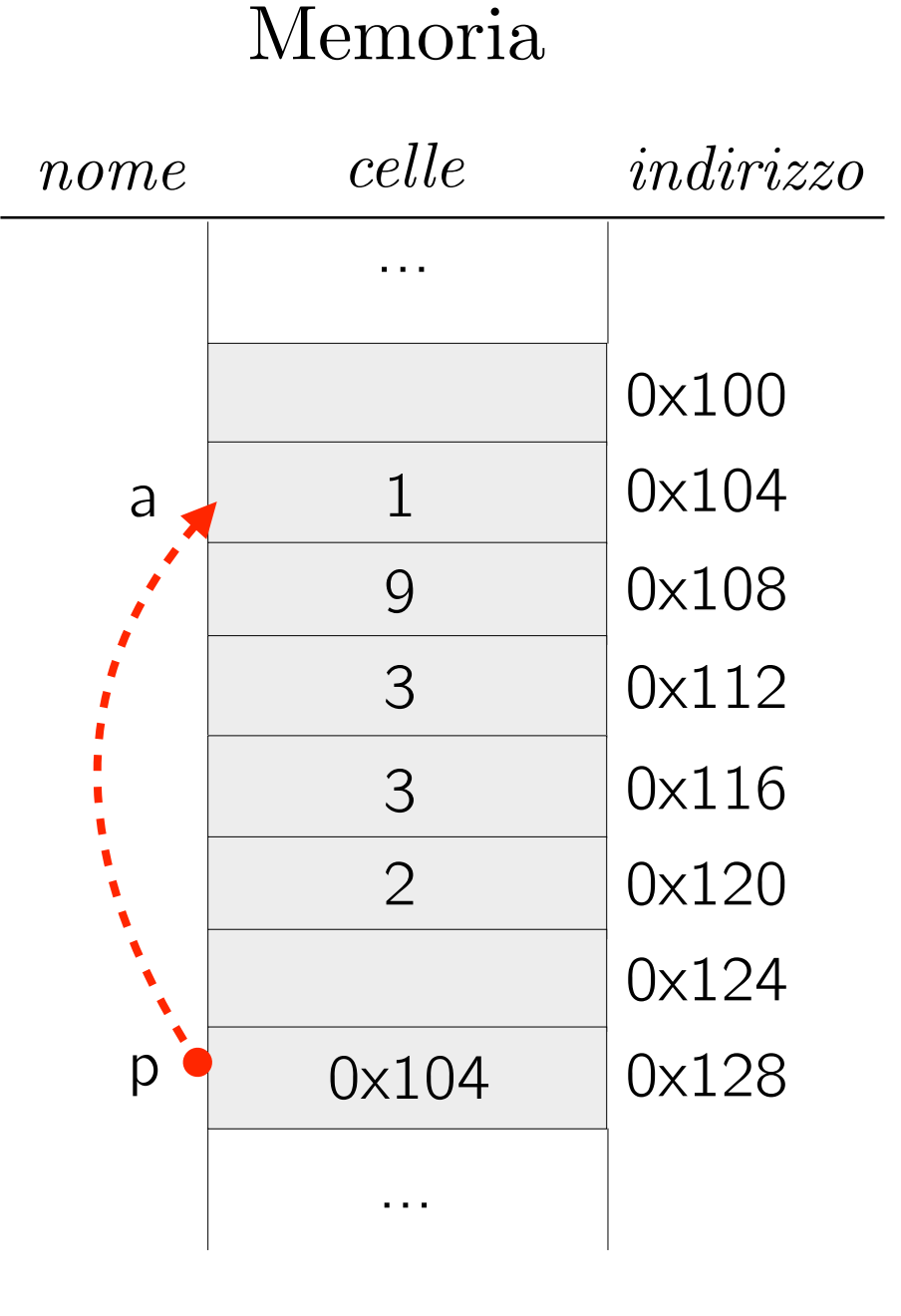

int  $a[5] = \{ 1, 9, 3, 3, 2 \};$ int i, sum  $= 0$ ; int  $*_{p} = a$ ; for (i = 0; i < 5; i++) { sum  $+= a[i];$  $\}$ 

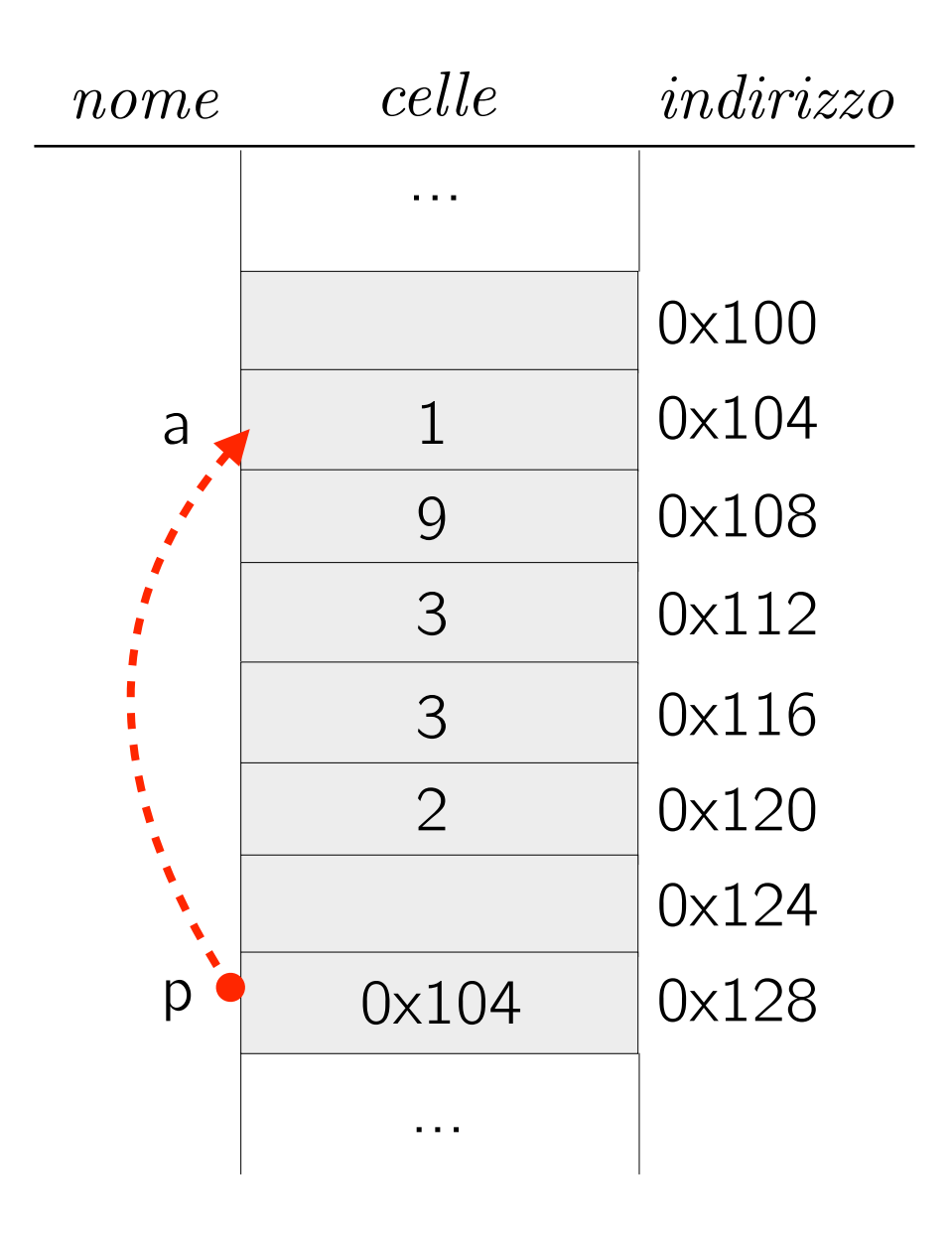

```
int a[5] = \{ 1, 9, 3, 3, 2 \};int i, sum = 0;
int *_{p} = a;
for (i = 0; i < 5; i++) {
    sum += a[i];\}for (i = 0; i < 5; i++) {
    sum += *(a+i);
\}
```
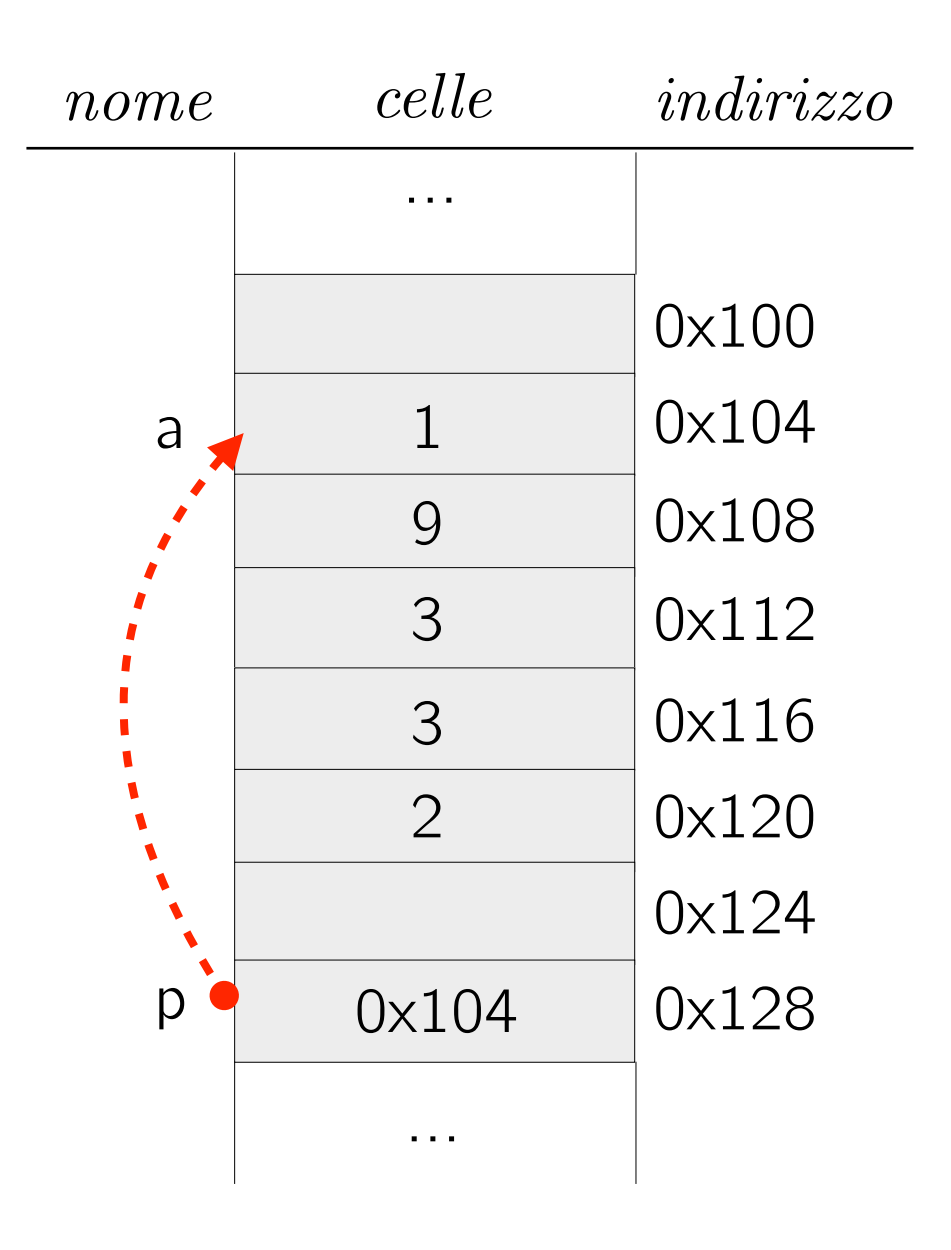

```
int a[5] = \{ 1, 9, 3, 3, 2 \};int i, sum = 0;
int *_{p} = a;for ( i = 0; i < 5; i++) {
    sum += a[i];}
for ( i = 0; i < 5; i++) {
   sum += *(a+i);
}
for ( i = 0; i < 5; i++) {
    sum += p[i];
}
```
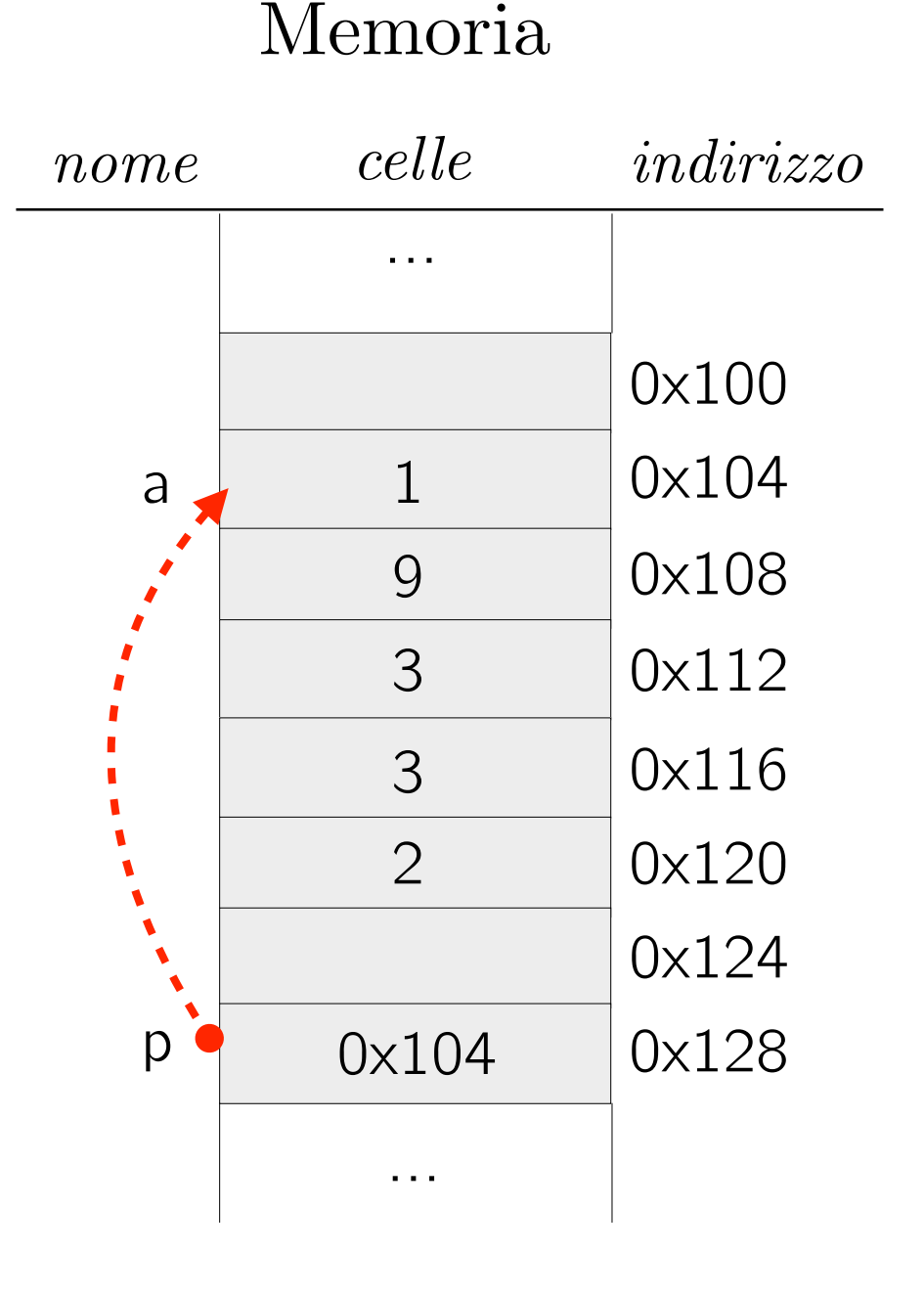

```
int a[5] = \{ 1, 9, 3, 3, 2 \};int i, sum = 0;
int *_{p} = a;
for ( i = 0; i < 5; i++) {
    sum += a[i];}
for ( i = 0; i < 5; i++) {
   sum += *(a+i);
}
for ( i = 0; i < 5; i++) {
    sum += p[i];
}
for ( i = 0; i < 5; i++) {
    sum += *(p+i);
}
```
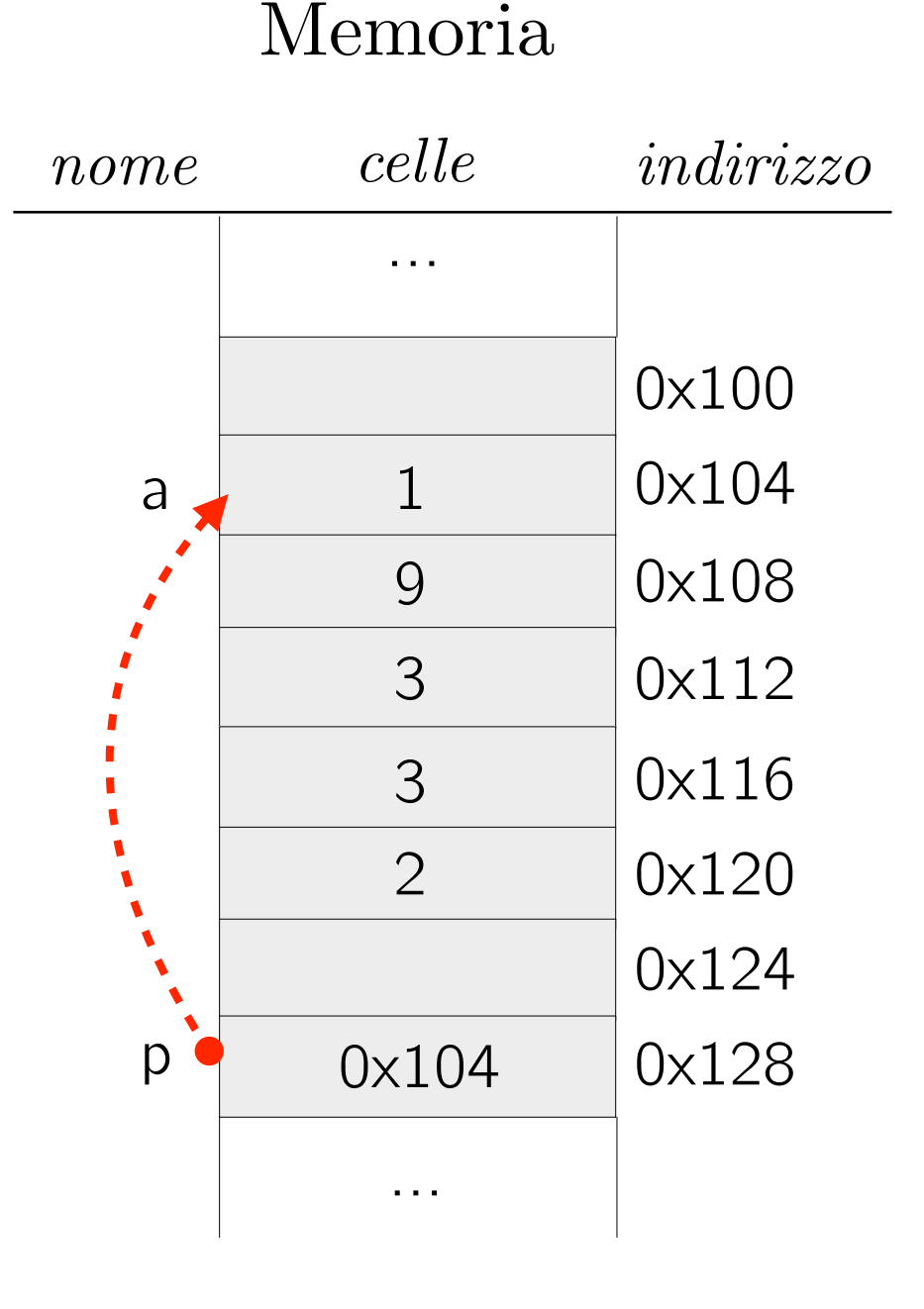

```
int a[5] = \{ 1, 9, 3, 3, 2 \};int i, sum = 0;
int *_{p} = a;
for ( i = 0; i < 5; i++) {
   sum += a[i];}
for ( i = 0; i < 5; i++) {
   sum += *(a+i);
}
for (p = a; p < a + 5; p++) {
    sum += *p;
}
for ( i = 0; i < 5; i++) {
   sum += p[i];
}
for ( i = 0; i < 5; i++) {
   sum += *(p+i);
}
```
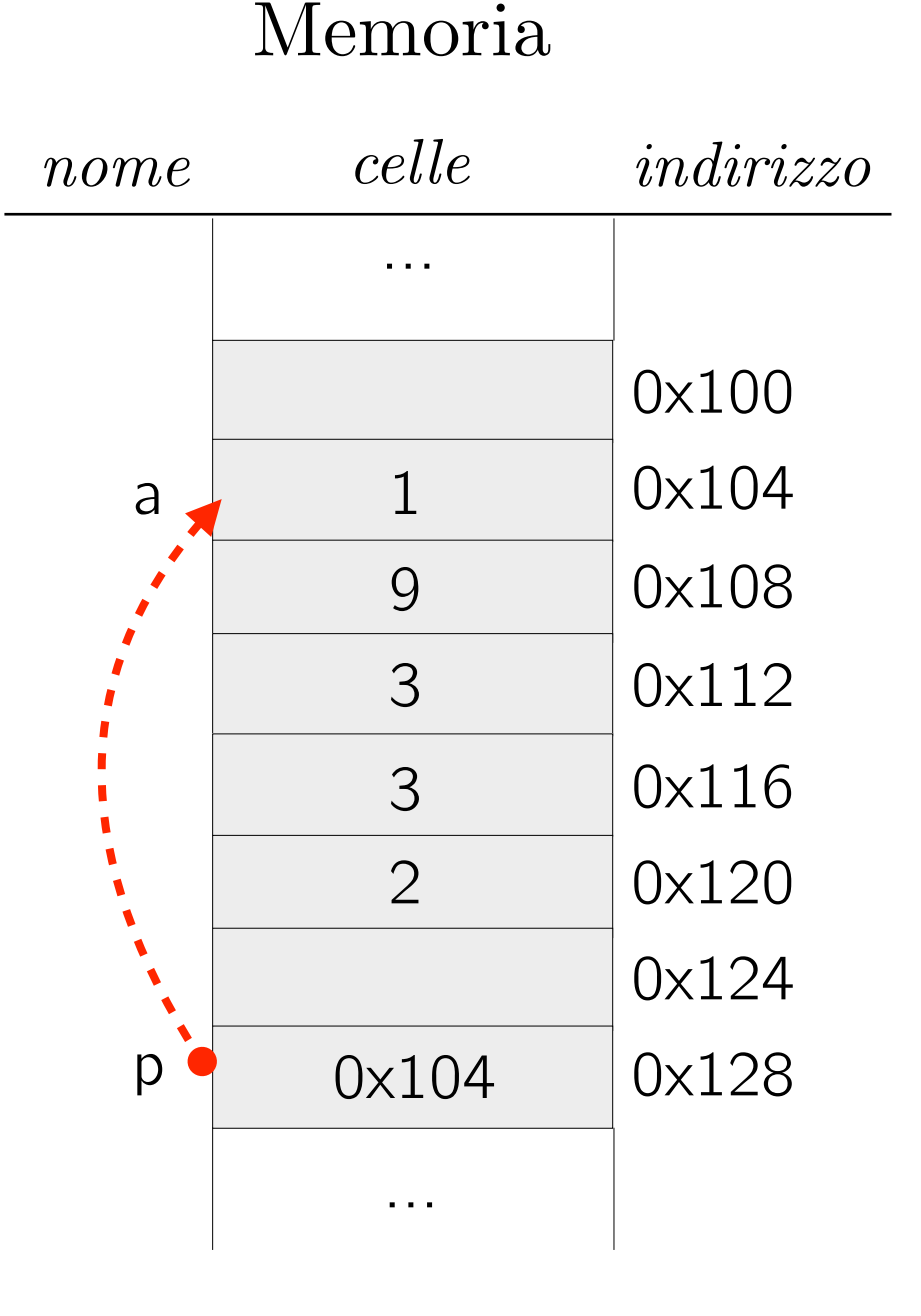

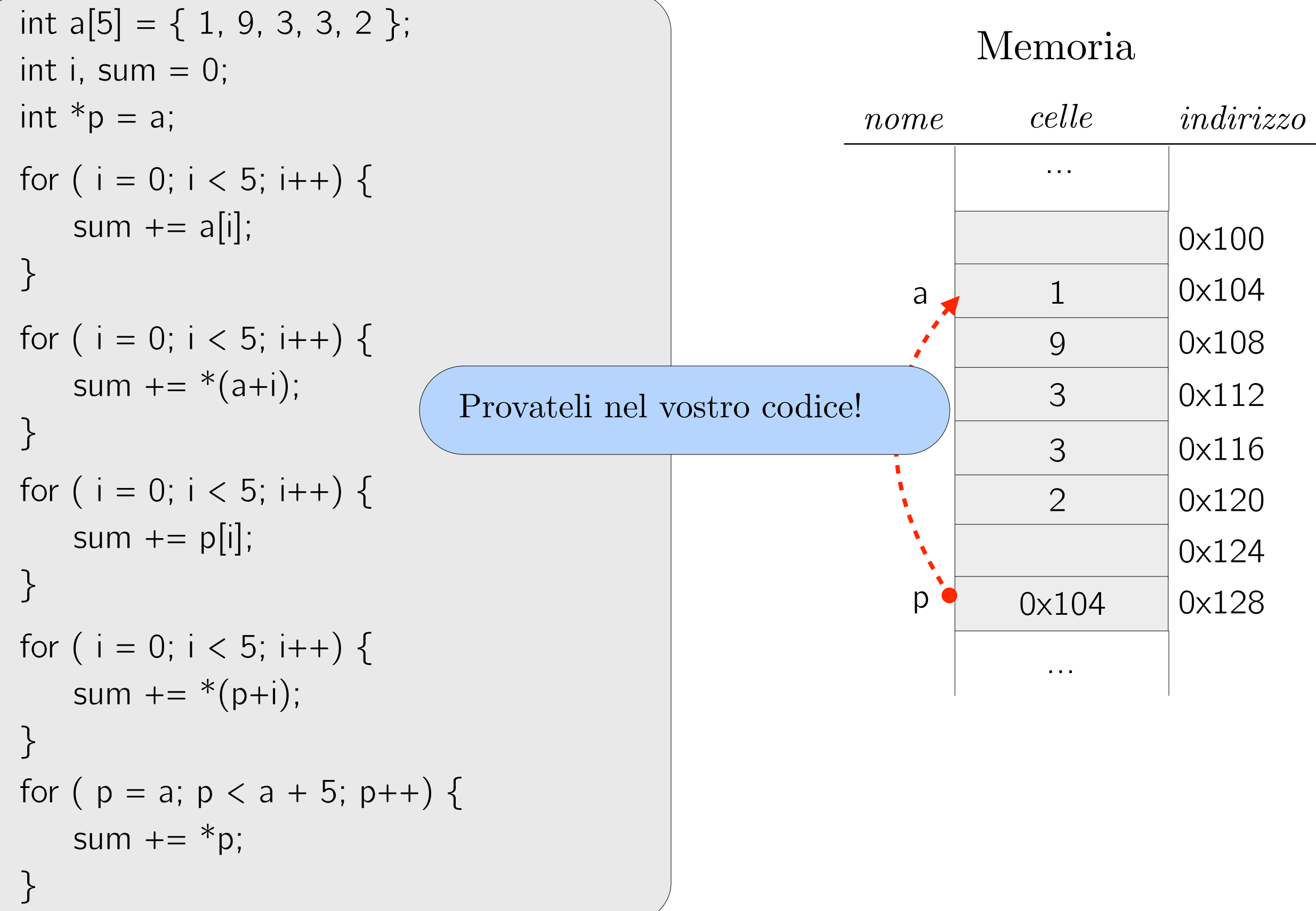

Gli array sono sempre passati per riferimento.

Gli array sono sempre passati per riferimento.

Gli array sono sempre passati per riferimento.

Ciò che viene passato (e copiato) è il puntatore al primo elemento.

Esempio

```
void inizializza(int a[], int len) { 
     int i; 
    for( i = 0; i < len; i++ )
       a[i] = 0;} 
int main() \{int a[5];
     inizializza(a, 5); 
    \gamma^* da qui tutti gli elementi di a sono a 0 ^*/ …
```
Gli array sono sempre passati per riferimento.

```
void inizializza(int a[], int len) { 
     int i; 
    for( i = 0; i < len; i++ )
       a[i] = 0;} 
int main() \{int a[5];
     inizializza(a, 5); 
    \gamma^* da qui tutti gli elementi di a sono a 0 ^*/ …
Esempio
                                       Passare sempre anche la 
                                               lunghezza.
```
Gli array sono sempre passati per riferimento.

Altro Esempio

```
void inizializza(int a[], int len) { 
     int i; 
    for( i = 0; i < len; i++ )
      a[i] = 0;} 
int main() \{int a[5];
    inizializza(a+1, 4);
    \gamma^* da qui tutti gli elementi di a (escluso il primo) sono a 0 \gamma …
```
Gli array sono sempre passati per riferimento.

Altro Esempio

```
void inizializza(int a[], int len) { 
     int i; 
    for( i = 0; i < len; i++ )
       a[i] = 0;} 
int main() { 
    int a[5];
    inizializza(a+1, 4);
    \gamma^* da qui tutti gli elementi di a (escluso il primo) sono a 0 \gamma …
                             Sottoarray che inizia dalla 
                              seconda posizione di a.
```
# Stringhe (1)
Una stringa è una sequenza di caratteri, ad esempio una parola o un testo.

Una stringa è una sequenza di caratteri, ad esempio una parola o un testo.

In C non è previsto un tipo per le stringhe.

Una stringa è una sequenza di caratteri, ad esempio una parola o un testo.

In C non è previsto un tipo per le stringhe.

Una stringa è vista come un array di caratteri che, per convenzione, termina con il carattere speciale  $\Diamond$ 0'.

Una stringa è una sequenza di caratteri, ad esempio una parola o un testo.

In C non è previsto un tipo per le stringhe.

Una stringa è vista come un array di caratteri che, per convenzione, termina con il carattere speciale  $\Diamond$ 0'.

Quindi si usa

char  $s[N+1]$ ;

per memorizzare una stringa di N caratteri.

Le costanti stringa sono specificate tra virgolette.

Le costanti stringa sono specificate tra virgolette.

Ad esempio, "ciao" è un array di 5 caratteri.  $\|c\|$  i  $\|a\|$  o  $\setminus 0$ 

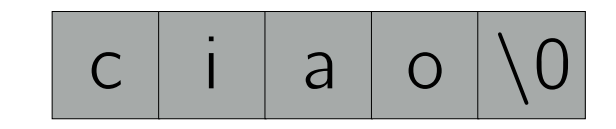

Le costanti stringa sono specificate tra virgolette.

Ad esempio, "ciao" è un array di 5 caratteri.

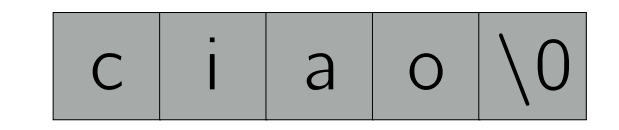

Le costanti stringa sono specificate tra virgolette.

Ad esempio, "ciao" è un array di 5 caratteri.

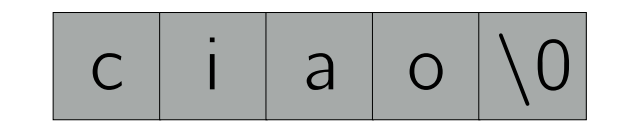

Una costante stringa viene trattata come il puntatore al suo primo carattere.

Esempio

int main () { char  $*s = "ciao";$ 

Le costanti stringa sono specificate tra virgolette.

Ad esempio, "ciao" è un array di 5 caratteri.

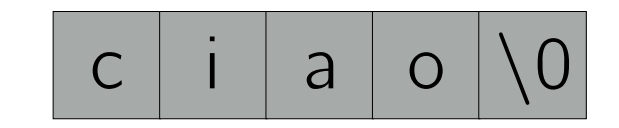

Una costante stringa viene trattata come il puntatore al suo primo carattere.

```
int main () \{char *_s = "ciao";printf("%s\n", s);
```
Le costanti stringa sono specificate tra virgolette.

Ad esempio, "ciao" è un array di 5 caratteri.

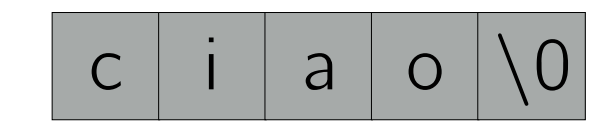

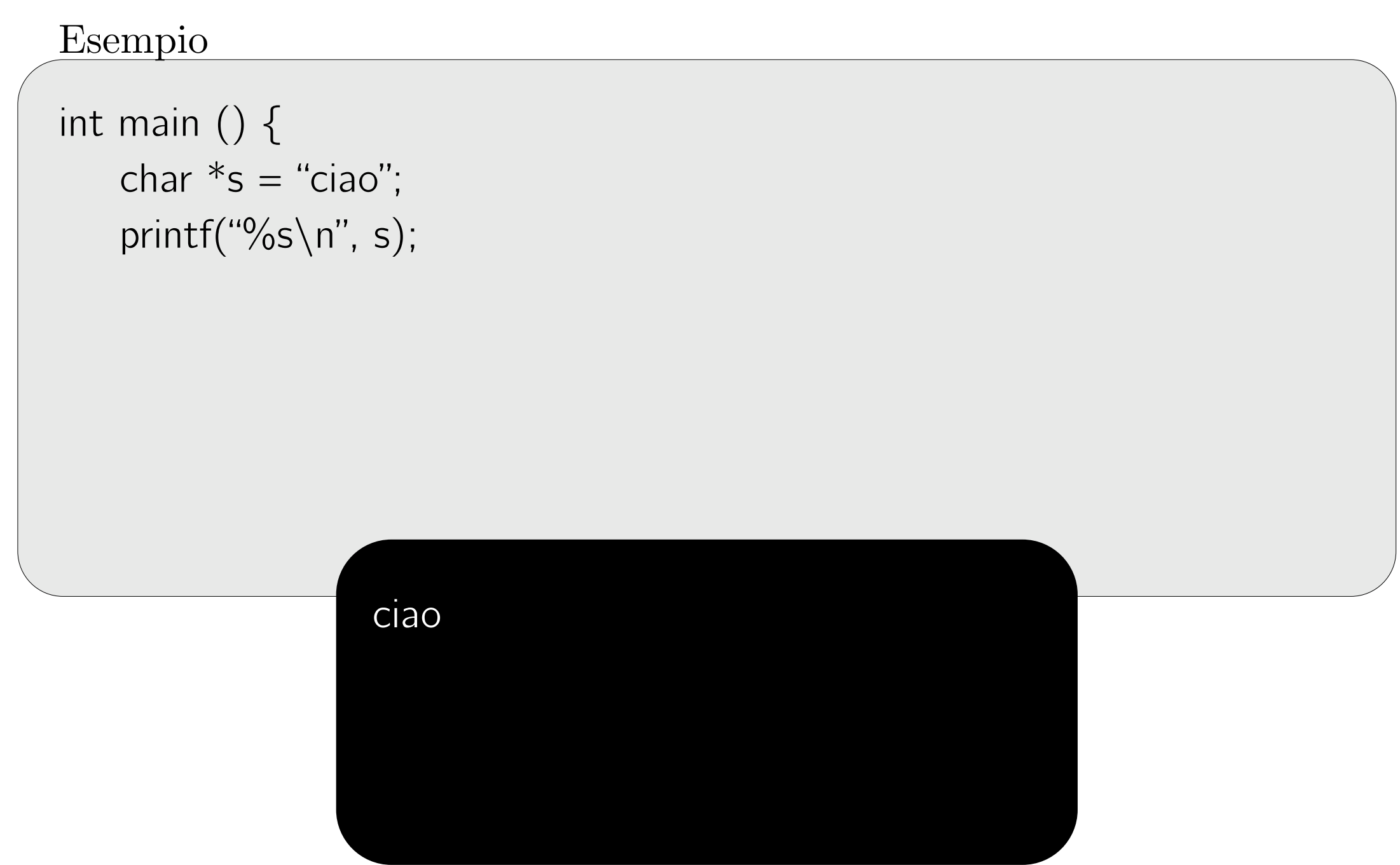

Le costanti stringa sono specificate tra virgolette.

Ad esempio, "ciao" è un array di 5 caratteri.

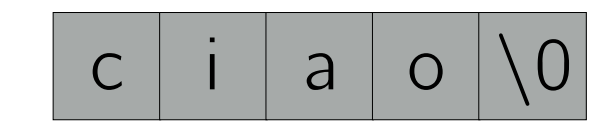

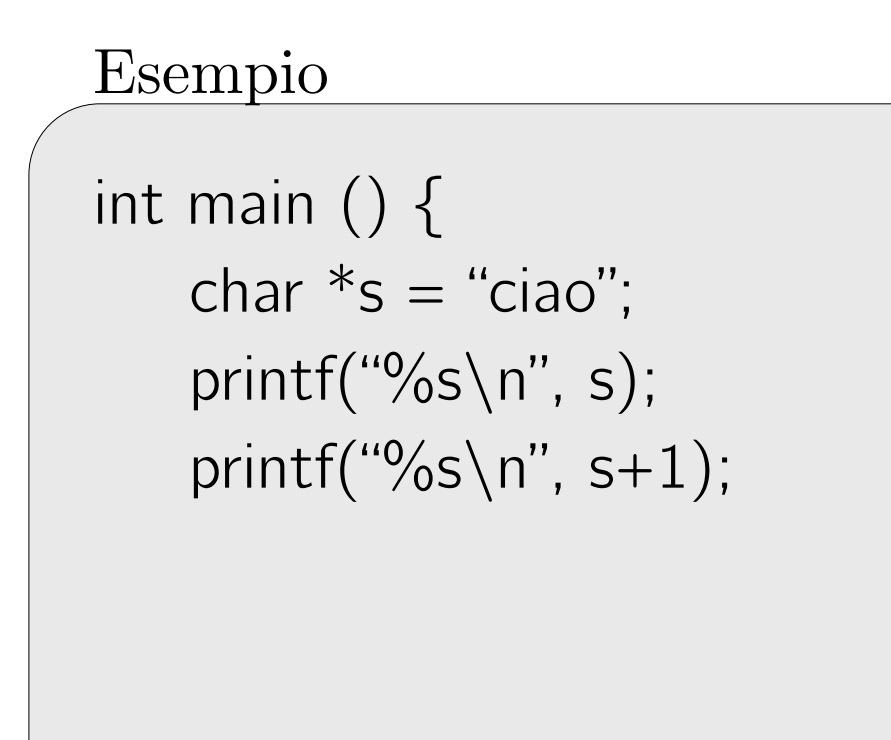

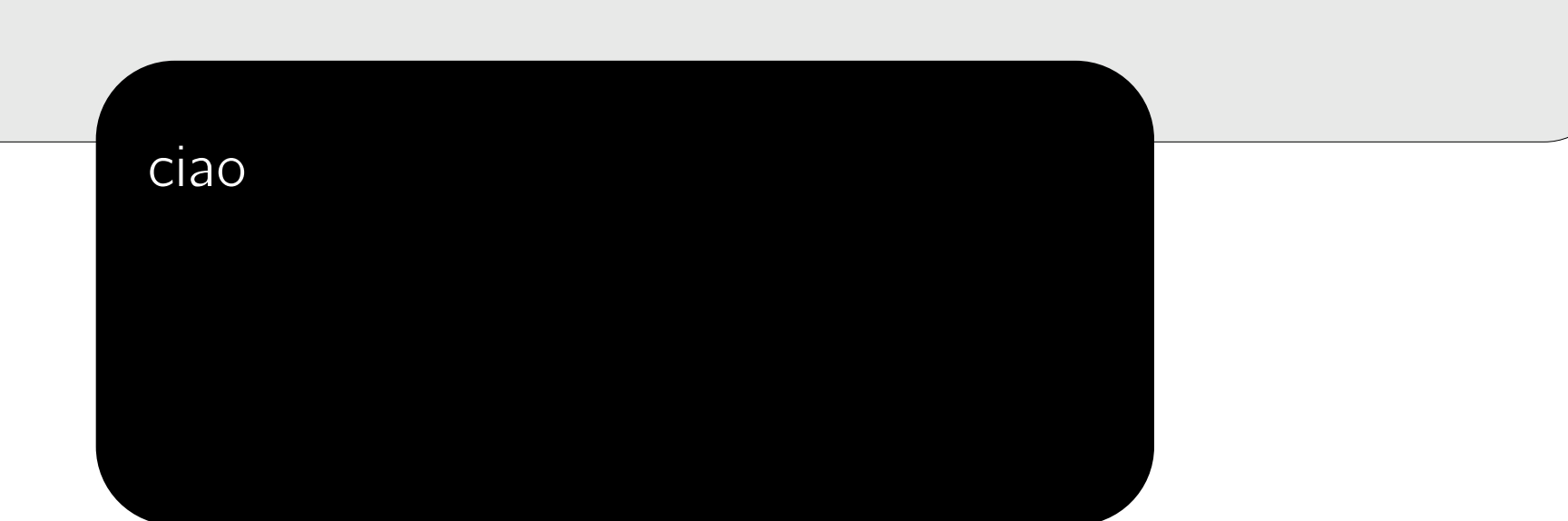

Le costanti stringa sono specificate tra virgolette.

Ad esempio, "ciao" è un array di 5 caratteri.

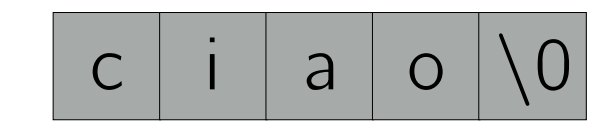

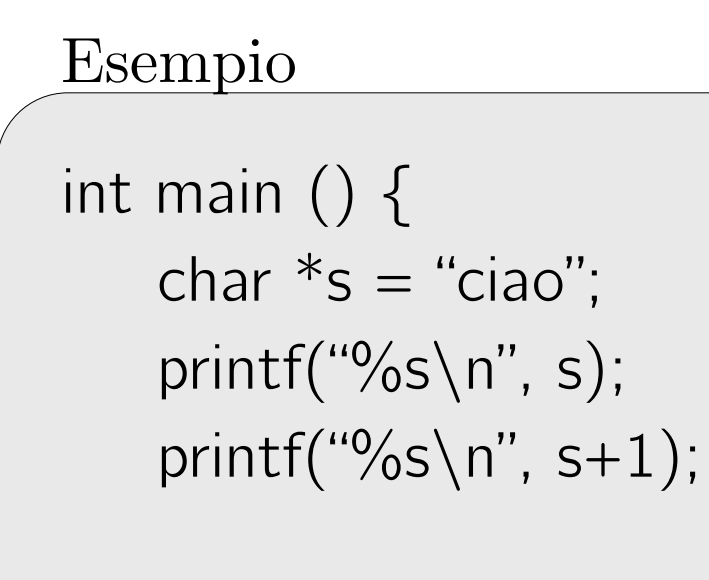

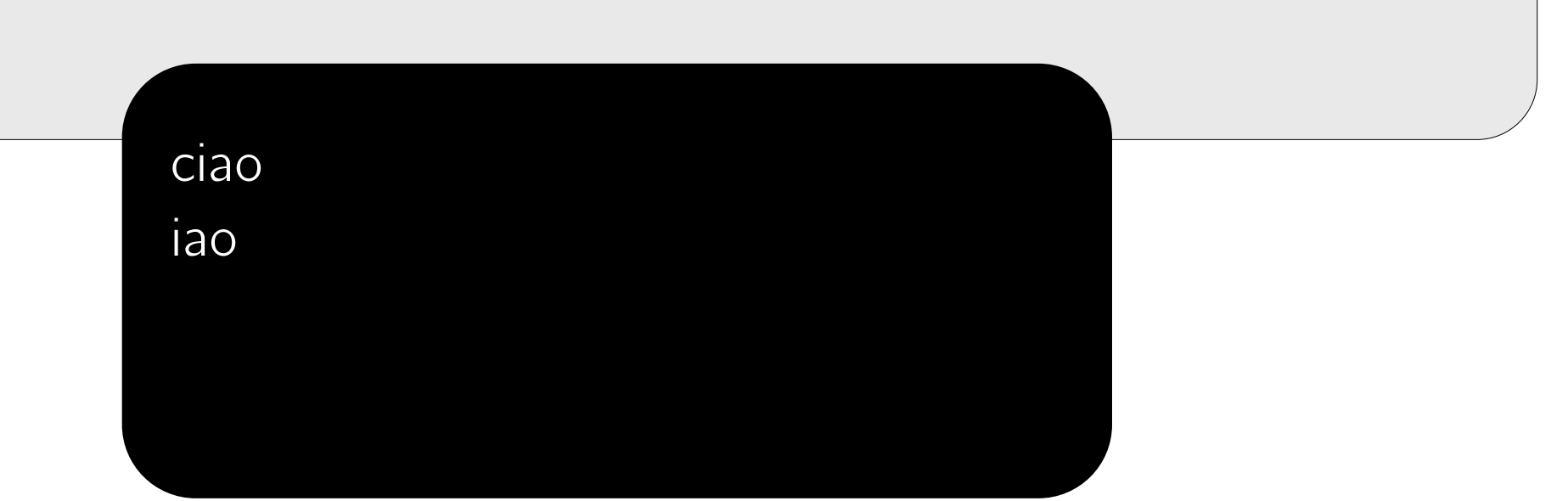

Le costanti stringa sono specificate tra virgolette.

Ad esempio, "ciao" è un array di 5 caratteri.

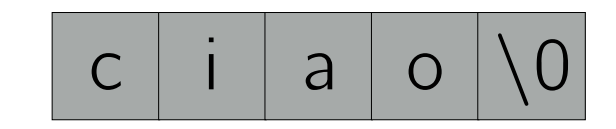

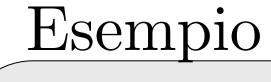

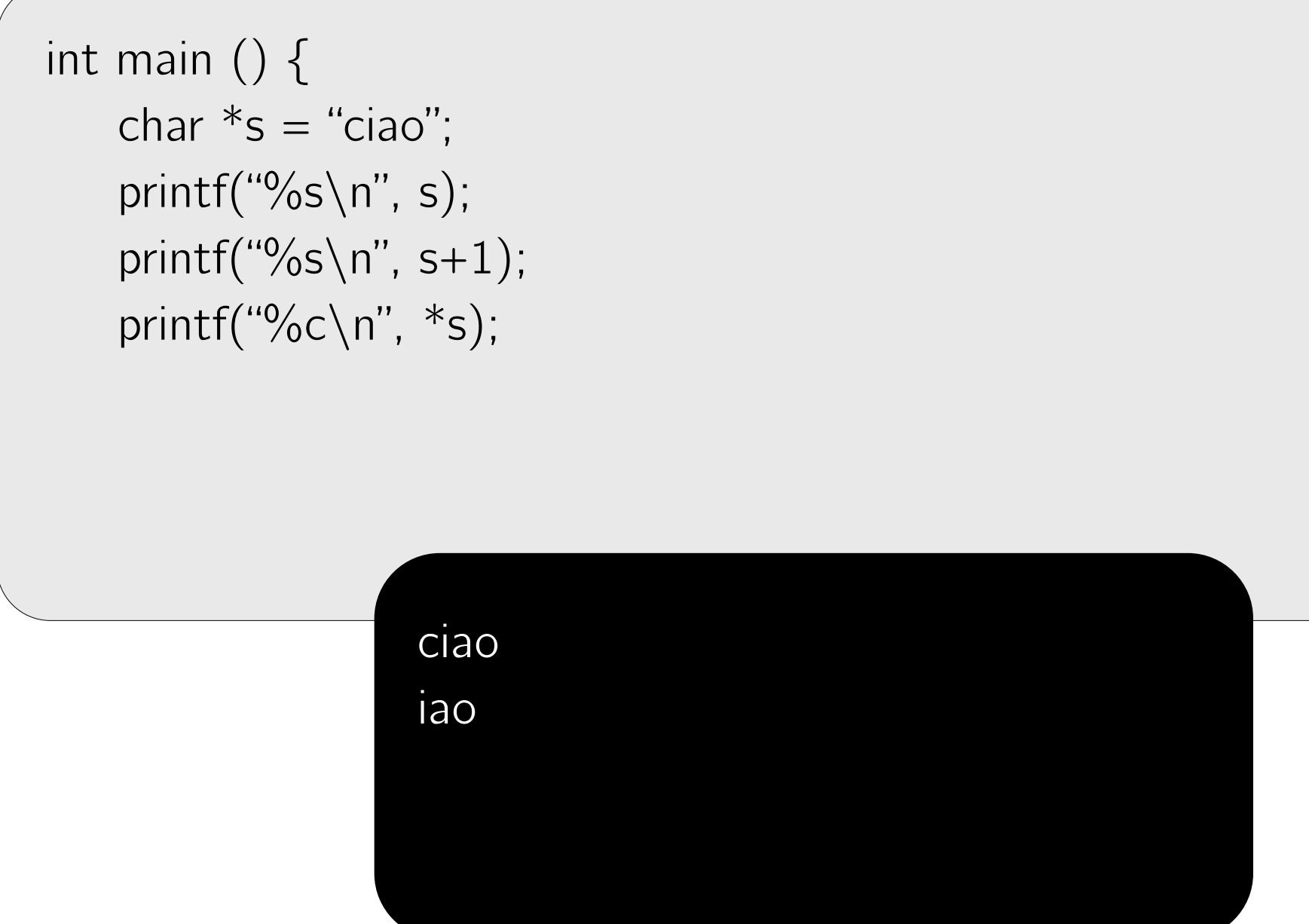

Le costanti stringa sono specificate tra virgolette.

Ad esempio, "ciao" è un array di 5 caratteri.

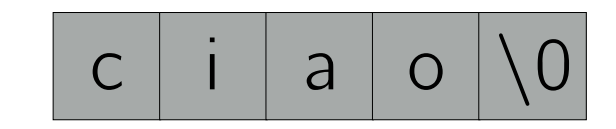

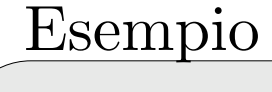

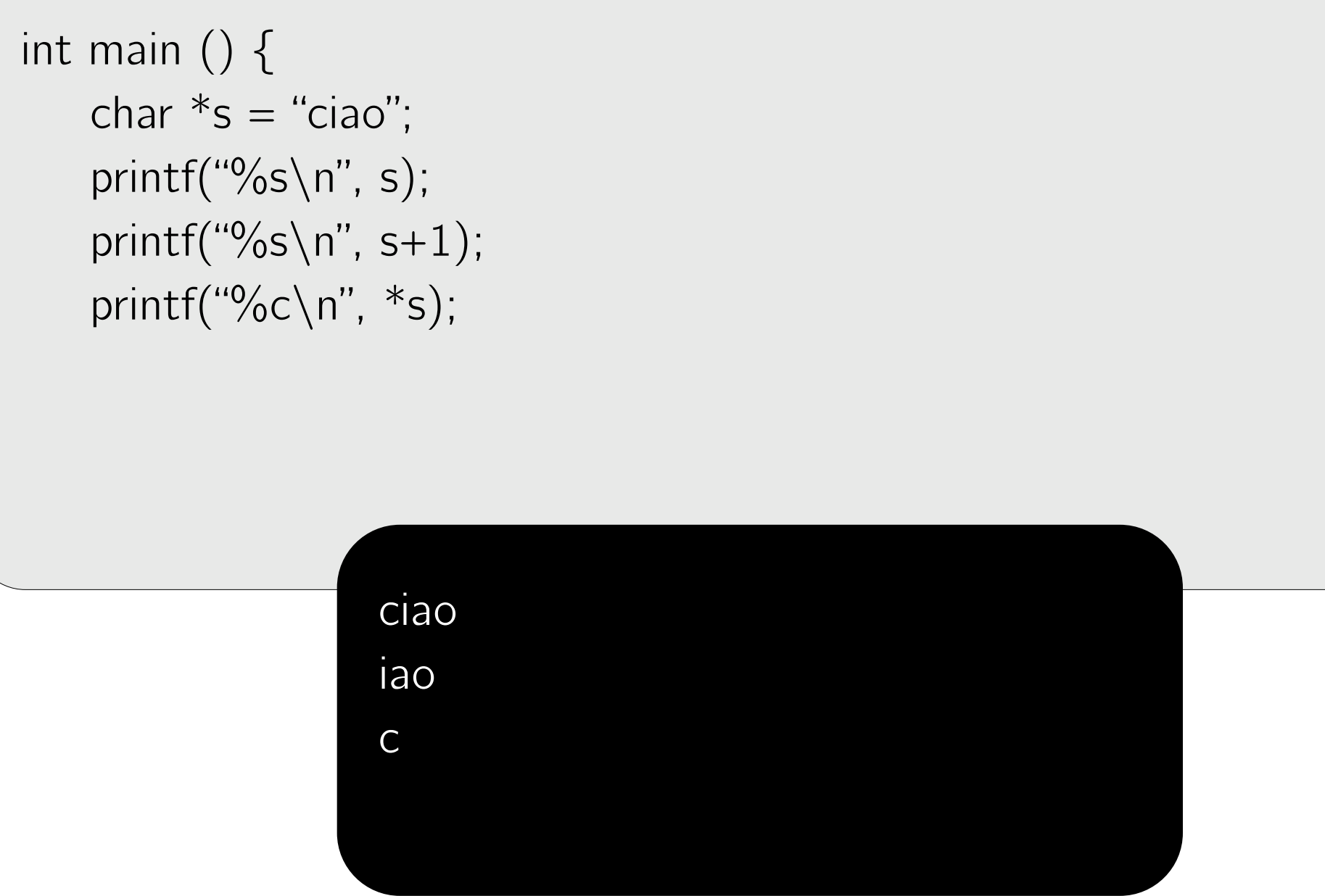

Le costanti stringa sono specificate tra virgolette.

Ad esempio, "ciao" è un array di 5 caratteri.

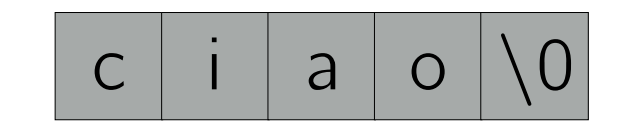

Una costante stringa viene trattata come il puntatore al suo primo carattere.

```
int main () {
   char *s = "ciao";printf("%s\n", s);
   printf("%s\n", s+1);
   printf("%c\n", *s);
   printf("%c\n", *(s+1));
    return 0;
}
                  ciao
                  iao
                   c
```
Le costanti stringa sono specificate tra virgolette.

Ad esempio, "ciao" è un array di 5 caratteri.

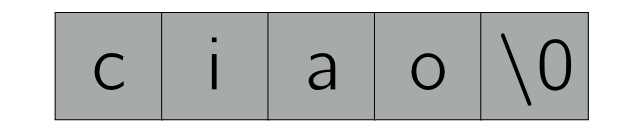

Una costante stringa viene trattata come il puntatore al suo primo carattere.

```
int main () {
   char *s = "ciao";printf("%s\n", s);
   printf("%s\n", s+1);
   printf("%c\n", *s);
   printf("%c\n", *(s+1));
    return 0;
}
                   ciao
                   iao
                   c
                   i
```
Le costanti stringa sono specificate tra virgolette.

Ad esempio, "ciao" è un array di 5 caratteri.

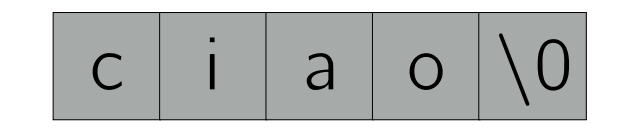

Una costante stringa viene trattata come il puntatore al suo primo carattere.

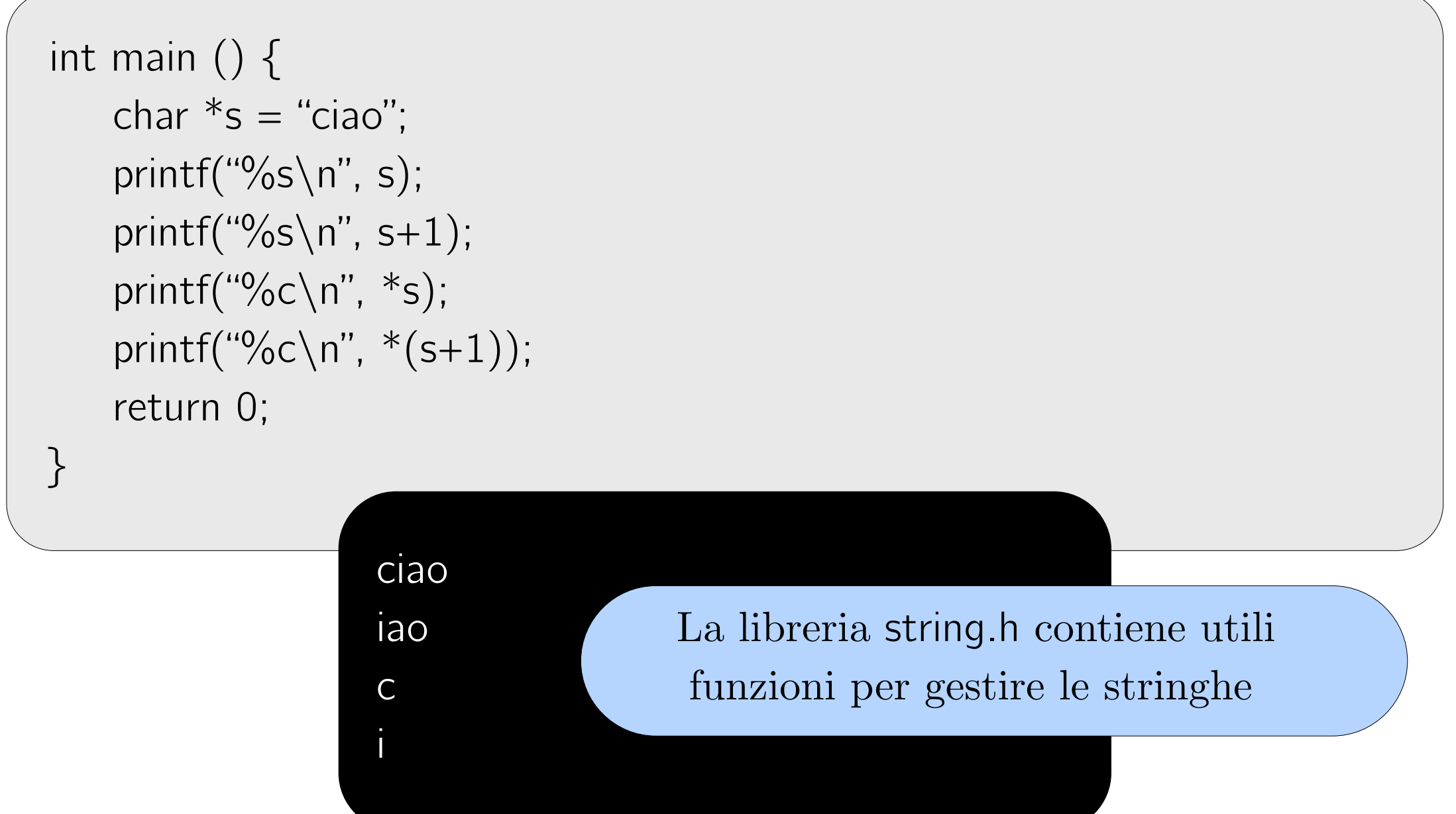

```
#include <stdio.h> 
void my_printf(char *s) { 
   int i = 0;
   while(s[i]) { // s[i] != '\0'
        printf("%c", s[i++]);
    } 
}
int main () \{ char s[101]; // stringhe fino a 100 caratteri 
     scanf("%s", s); 
    my_printf(s); 
     return 0; 
}
```

```
#include <stdio.h> 
void my_printf(char *s) { 
   int i = 0;
   while(s[i]) { // s[i] != '\0'
        printf("%c", s[i++]);
    } 
}
int main () { 
     char s[101]; // stringhe fino a 100 caratteri 
     scanf("%s", s); 
    my_printf(s); 
     return 0; 
}
```

```
#include <stdio.h> 
void my printf(char *s) {
   int i = 0;
   while(s[i]) { // s[i] != '\0'
       printf("%c", s[i++]);
    } 
}
int main () \{ char s[101]; // stringhe fino a 100 caratteri 
   scanf("%s", s); my_printf(s); 
     return 0; 
}
                            Senza & perché?
```

```
#include <stdio.h> 
void my_printf(char *s) { 
   int i = 0;
   while(s[i]) { // s[i] != '\0'
        printf("%c", s[i++]);
    } 
}
int main () \{ char s[101]; // stringhe fino a 100 caratteri 
     scanf("%s", s); 
    my_printf(s); 
     return 0; 
}
```

```
#include <stdio.h> 
void my_printf(char *s) { 
   int i = 0;
   while(s[i]) { // s[i] != '\0'
        printf("%c", s[i++]);
    } 
}
int main () \{ char s[101]; // stringhe fino a 100 caratteri 
     scanf("%s", s); 
    my_printf(s); 
     return 0; 
}
```

```
#include <stdio.h> 
void my printf(char *s) {
   while(*s) {
       printf("%c", *s++); // è s ad essere incrementato
    } 
}
int main () { 
     char s[101]; // stringhe fino a 100 caratteri 
   scanf("%s", s); my_printf(s); 
     return 0; 
}
```

```
#include <stdio.h> 
void my printf(char *s) {
    while(*s) { 
        printf("%c", *s++); // è s ad essere incrementato
    } 
}<br>}
int main () { 
     char s[101]; // stringhe fino a 100 caratteri 
    scanf("%s", s); my_printf(s); 
     return 0; 
}
```

```
#include <stdio.h> 
void my printf(char *s) {
    while(*s) { 
       printf("%c", *s++); // è s ad essere incrementato
   }
}<br>}
int main () \{ char s[101]; // stringhe fino a 100 caratteri 
    scanf("%s", s); 
   my_printf(s);
    return 0; 
}
                          s dove punta ora?
```

```
#include <stdio.h> 
void my printf(char *s) {
    while(*s) { 
       printf("%c", *s++); // è s ad essere incrementato
   }
}<br>}
int main () \{ char s[101]; // stringhe fino a 100 caratteri 
   scanf("%s", s); my_printf(s); 
    return 0; 
}
                          s dove punta ora?
                          Ancora all'inizio della 
                                stringa. 
                       my_printf modifica una 
                                copia di s!
```

```
#include <stdio.h> 
void my printf(char *s) {
s[0] = 'a';while(*s) {
\int int main () \{char s[101]; // stringhe fino a 100 caratteri
scanf("%s", s);my printf(s);
     printf("%c", *s++); // è s ad essere incrementato
   } 
}
   return 0; 
}
```

```
#include <stdio.h> 
void my printf(char *s) {
s[0] = 'a';while(*s) {
\int int main () \{char s[101]; // stringhed fine a 100 caratterial
scanf("%s", s); se cambiato?
my printf(s);
                   Ancora all'inizio della 
     printf("%c", *s++); // è s ad essere incrementato
   } 
}
   return 0; 
}
```

```
#include <stdio.h> 
void my printf(char *s) {
s[0] = 'a';while(*s) {
\int int main () \{char s[101]; // stringhed fine a 100 caratterial
scanf("%s", s);my printf(s);
                             s do cambiat
                             Ancora all'inizio della 
                                    \begin{array}{c} \n\text{m} \text{g} \text{g} \text{p} \text{c} \\
\text{m} \text{g} \text{r} \n\end{array}mand mand model model with model with model with model with model with model with \simprintf("%c", *s++); // è s ad essere incrementato
     } 
}
     return 0; 
}
                                    s è cambiato?
                              La stringa puntata da s è 
                                      cambiata?
```
Strumento **molto** utile per dare la "caccia" ai bug, specialmente per problemi legati alla gestione della memoria. Si può installare su qualunque distribuzione Linux o Mac OS X (più o meno).

Strumento **molto** utile per dare la "caccia" ai bug, specialmente per problemi legati alla gestione della memoria. Si può installare su qualunque distribuzione Linux o Mac OS X (più o meno).

```
int main () { 
     int x; 
    if ( x > = 0 ) {
         printf("positivo");
     } else { 
          printf("negativo");
     } 
}
```
Strumento **molto** utile per dare la "caccia" ai bug, specialmente per problemi legati alla gestione della memoria. Si può installare su qualunque distribuzione Linux o Mac OS X (più o meno).

```
int main () { 
     int x; 
    if ( x > = 0 ) {
           printf("positivo"); 
     } else { 
          printf("negativo");
     } 
}
```
\$ gcc -Wall -g -o prog prog.c

Strumento **molto** utile per dare la "caccia" ai bug, specialmente per problemi legati alla gestione della memoria. Si può installare su qualunque distribuzione Linux o Mac OS X (più o meno).

```
int main () { 
     int x; 
    if ( x > = 0 ) {
           printf("positivo"); 
     } else { 
          printf("negativo");
     } 
}
```
\$ gcc -Wall -g -o prog prog.c \$ valgrind ./prog

Strumento **molto** utile per dare la "caccia" ai bug, specialmente per problemi legati alla gestione della memoria. Si può installare su qualunque distribuzione Linux o Mac OS X (più o meno).

```
int main () \{ int x; 
    if ( x > = 0 ) {
           printf("positivo"); 
     } else { 
          printf("negativo");
     } 
}
```
\$ gcc -Wall -g -o prog prog.c \$ valgrind ./prog

…

 $=$  =  $=$  1426 =  $=$ 

 $=1426$ == Conditional jump or move depends on uninitialised value(s)  $=$  ==1426== at 0x100000F36: main (prog.c:4)
Strumento **molto** utile per dare la "caccia" ai bug, specialmente per problemi legati alla gestione della memoria. Si può installare su qualunque distribuzione Linux o Mac OS X (più o meno).

```
int main () { 
     int x; 
    if ( x \ge 0 ) {
           printf("positivo"); 
     } else { 
          printf("negativo");
     } 
}
```
\$ gcc -Wall -g -o prog prog.c \$ valgrind ./prog

…

 $=$  =  $=$  1426  $=$  =

 $=1426$ == Conditional jump or move depends on uninitialised value(s)

 $=$  ==1426== at 0x100000F36: main (prog.c:4)

Strumento **molto** utile per dare la "caccia" ai bug, specialmente per problemi legati alla gestione della memoria. Si può installare su qualunque distribuzione Linux o Mac OS X (più o meno).

```
int main () { 
int a[10], i;
for( i = 0; i < 100; i++ )
a[i] = 0;\}
```
\$ gcc -Wall -g -o prog prog.c \$ valgrind ./prog

Strumento **molto** utile per dare la "caccia" ai bug, specialmente per problemi legati alla gestione della memoria. Si può installare su qualunque distribuzione Linux o Mac OS X (più o meno).

```
int main () { 
int a[10], i;
for( i = 0; i < 100; i++ )
a[i] = 0;\}
```
\$ gcc -Wall -g -o prog prog.c \$ valgrind ./prog

Strumento **molto** utile per dare la "caccia" ai bug, specialmente per problemi legati alla gestione della memoria. Si può installare su qualunque distribuzione Linux o Mac OS X (più o meno).

```
int main () \{int a[10], i;
for( i = 0; i < 100; i++ )
a[i] = 0;\}
```
\$ gcc -Wall -g -o prog prog.c \$ valgrind ./prog

```
==1487== Invalid write of size 4
```

```
==1487== at 0x100000F35: main (prog.c:5)
```
 $=$  = 1487 =  $=$  Address 0x104803000 is not stack'd, malloc'd or

(recently) free'd

Strumento **molto** utile per dare la "caccia" ai bug, specialmente per problemi legati alla gestione della memoria. Si può installare su qualunque distribuzione Linux o Mac OS X (più o meno).

```
int main () \{int a[10], i;
for( i = 0; i < 100; i++ )
\text{printf}("%d", a[i]);\}
```

```
$ gcc -Wall -g -o prog prog.c
$ valgrind ./prog
```
- $==1487==$  Invalid write of size 4
- ==1487== at 0x100000F35: main (prog.c:5)
- $=$  = 1487 =  $=$  Address 0x104803000 is not stack'd, malloc'd or

(recently) free'd

Strumento **molto** utile per dare la "caccia" ai bug, specialmente per problemi legati alla gestione della memoria. Si può installare su qualunque distribuzione Linux o Mac OS X (più o meno).

```
int main () \{int a[10], i;
for( i = 0; i < 100; i++ )
\text{printf}("%d", a[i]);\}
```

```
$ gcc -Wall -g -o prog prog.c
$ valgrind ./prog
```

```
==1519 == Invalid read of size 4
```

```
==1519== at 0x100000F1C: main (prog.c:5)
```
 $=$  ==1519 $=$  Address 0x104803000 is not stack'd, malloc'd or

(recently) free'd

# Introduzione al C

# Parte 4 Allocazione dinamica della memoria

Rossano Venturini [rossano.venturini@unipi.it](mailto:rossano@di.unipi.it?subject=)

Pagina web del corso <http://didawiki.cli.di.unipi.it/doku.php/informatica/all-b/start>

In C la memoria può essere gestita in modo dinamico, attraverso l'allocazione e deallocazione di blocchi di memoria.

In C la memoria può essere gestita in modo dinamico, attraverso l'allocazione e deallocazione di blocchi di memoria.

A cosa serve?

In C la memoria può essere gestita in modo dinamico, attraverso l'allocazione e deallocazione di blocchi di memoria.

A cosa serve?

- Ad allocare array la cui dimensione non è nota a tempo di compilazione ma decisa tempo di esecuzione;

In C la memoria può essere gestita in modo dinamico, attraverso l'allocazione e deallocazione di blocchi di memoria.

A cosa serve?

- Ad allocare array la cui dimensione non è nota a tempo di compilazione ma decisa tempo di esecuzione;
- Per gestire strutture dati che crescono e decrescono durante l'esecuzione del programma (ad esempio liste o alberi);

In C la memoria può essere gestita in modo dinamico, attraverso l'allocazione e deallocazione di blocchi di memoria.

A cosa serve?

- Ad allocare array la cui dimensione non è nota a tempo di compilazione ma decisa tempo di esecuzione;
- Per gestire strutture dati che crescono e decrescono durante l'esecuzione del programma (ad esempio liste o alberi);
- Per avere maggiore flessibilità sulla durata della memoria allocata. Altrimenti la memoria verrebbe deallocata automaticamente all'uscita del blocco (es. funzione) nella quale è stata allocata.

#### Due esempi

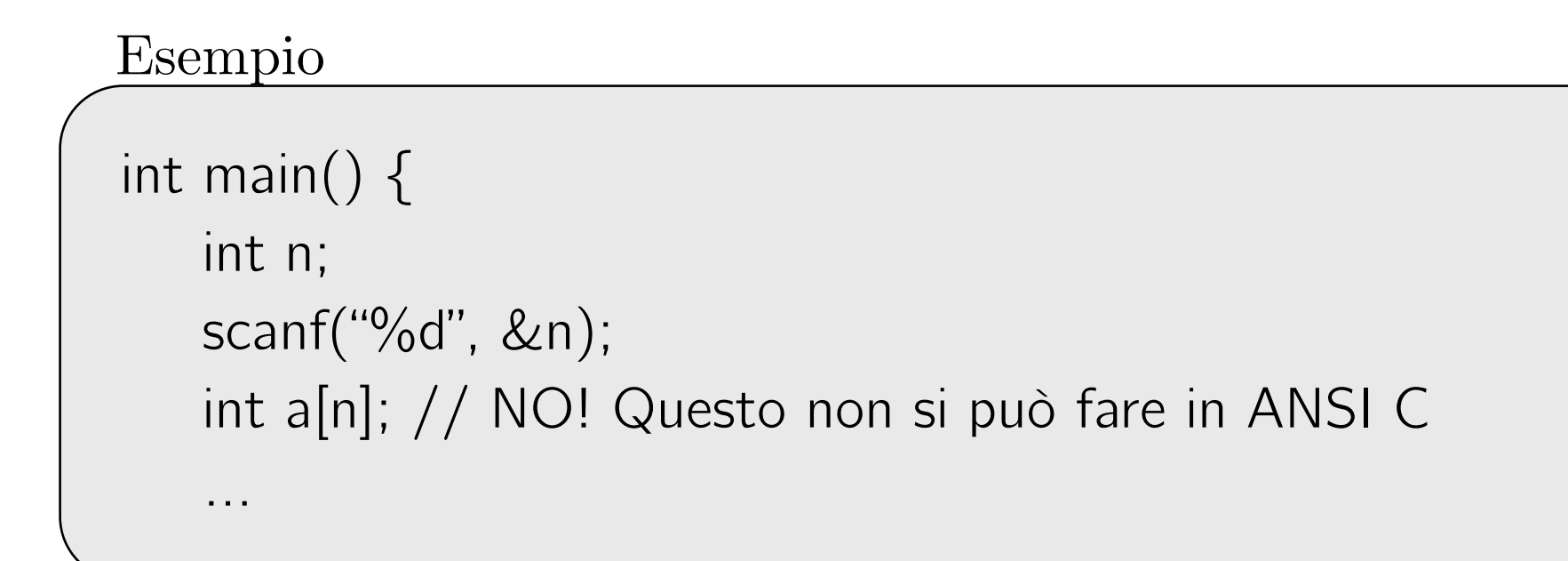

#### Due esempi

```
int main() { 
    int n; 
    scanf("%d", &n); 
    int a[n]; // NO! Questo non si può fare in ANSI C 
    …
Esempio
```
#### Esempio

}

```
int *crea array(int n) {
    int a[n]; // NO! Questo non si può fare in ANSI C 
    int i; 
   for( i = 0; i < n; i++) a[i] = 0;
    return a; // NO! Lo spazio allocato per a viene deallocato all'uscita
```
- 
- 
- 
- 
- -

- I blocchi sono allocati tipicamente in una parte della memoria chiamata *heap*;

- I blocchi sono allocati tipicamente in una parte della memoria chiamata *heap*;
- La memoria allocata è accessibile attraverso l'uso di *puntatori;*

- I blocchi sono allocati tipicamente in una parte della memoria chiamata *heap*;
- La memoria allocata è accessibile attraverso l'uso di *puntatori;*
- Lo spazio allocato dinamicamente NON viene deallocato all'uscita delle funzioni;

- I blocchi sono allocati tipicamente in una parte della memoria chiamata *heap*;
- La memoria allocata è accessibile attraverso l'uso di *puntatori;*
- Lo spazio allocato dinamicamente NON viene deallocato all'uscita delle funzioni;
- La memoria che non serve più va deallocata in modo da renderla nuovamente disponibile.

- I blocchi sono allocati tipicamente in una parte della memoria chiamata *heap*;
- La memoria allocata è accessibile attraverso l'uso di *puntatori;*
- Lo spazio allocato dinamicamente NON viene deallocato all'uscita delle funzioni;
- La memoria che non serve più va deallocata in modo da renderla nuovamente disponibile.

#### Come?

Si utilizzano due funzioni della libreria standard (stdlib.h) per allocare (funzione malloc) e deallocare (funzione free) quando necessario.

Definita nella libreria stdlib.h che deve quindi essere inclusa.

Definita nella libreria stdlib.h che deve quindi essere inclusa.

**void \* malloc(size\_t num\_bytes)**

Definita nella libreria stdlib.h che deve quindi essere inclusa.

```
void * malloc(size_t num_bytes)
```
dove

- num bytes specifica la dimensione in byte del blocco di memoria che vogliamo allocare. size\_t è un tipo definito in stdlib.h, generalmente un unsigned long.

Definita nella libreria stdlib.h che deve quindi essere inclusa.

#### **void \* malloc(size\_t num\_bytes)**

dove

- num bytes specifica la dimensione in byte del blocco di memoria che vogliamo allocare. size\_t è un tipo definito in stdlib.h, generalmente un unsigned long.
- <sup>L</sup>a chiamata restituisce un void \* (da convertire al tipo desiderato), puntatore alla prima cella della memoria appena allocata. Se non è possibile allocare memoria, la chiamata restituisce NULL.

Definita nella libreria stdlib.h che deve quindi essere inclusa.

```
void * malloc(size_t num_bytes)
```
dove

- num bytes specifica la dimensione in byte del blocco di memoria che vogliamo allocare. size\_t è un tipo definito in stdlib.h, generalmente un unsigned long.
- <sup>L</sup>a chiamata restituisce un void \* (da convertire al tipo desiderato), puntatore alla prima cella della memoria appena allocata. Se non è possibile allocare memoria, la chiamata restituisce NULL.

Esempio

```
int *_{p} = (int * ) malloc( 5 * sizeof(int));
```

```
char *_s = (char *) malloc( 5 * sizeof(char));
```

```
float *f = (float * ) malloc( 5 * sizeof(float));
```
Definita nella libreria stdlib.h che deve quindi essere inclusa.

```
void * malloc(size_t num_bytes)
```
dove

- num bytes specifica la dimensione in byte del blocco di memoria che vogliamo allocare. size\_t è un tipo definito in stdlib.h, generalmente un unsigned long.
- <sup>L</sup>a chiamata restituisce un void \* (da convertire al tipo desiderato), puntatore alla prima cella della memoria appena allocare memoria, la chiamata al tipo int  $*$ Conversione dal tipo void \*

Esempio

int 
$$
*p = (int^{\vee}*)
$$
 malloc( 5  $*$  sizeof(int));

$$
char *s = (char *) \text{ malloc}( 5 * sizeof(char));
$$

```
float *f = (float * ) malloc( 5 * sizeof(float));
```
Definita nella libreria stdlib.h che deve quindi essere inclusa.

```
void * malloc(size_t num_bytes)
```
dove

- num bytes specifica la dimensione in byte del blocco di memoria che vogliamo allocare. size\_t è un tipo definito in stdlib.h, generalmente un unsigned long.
- <sup>L</sup>a chiamata restituisce un void \* (da convertire al tipo desiderato), puntatore alla prima cella della memoria appena

Conversione dal tipo sizeof(int) restituisce il numero di veta al tipo int  $*\langle$ byte occupati da un int

Esempio

int 
$$
*p = (int^{\vee}*)
$$
 malloc( 5  $*$  sizeof(int));

$$
char *s = (char *) \text{ malloc}( 5 * sizeof(char));
$$

float  $*f = (float * )$  malloc(  $5 *$  sizeof(float));

Definita nella libreria stdlib.h che deve quindi essere inclusa.

#### **void \* malloc(size\_t num\_bytes)**

dove

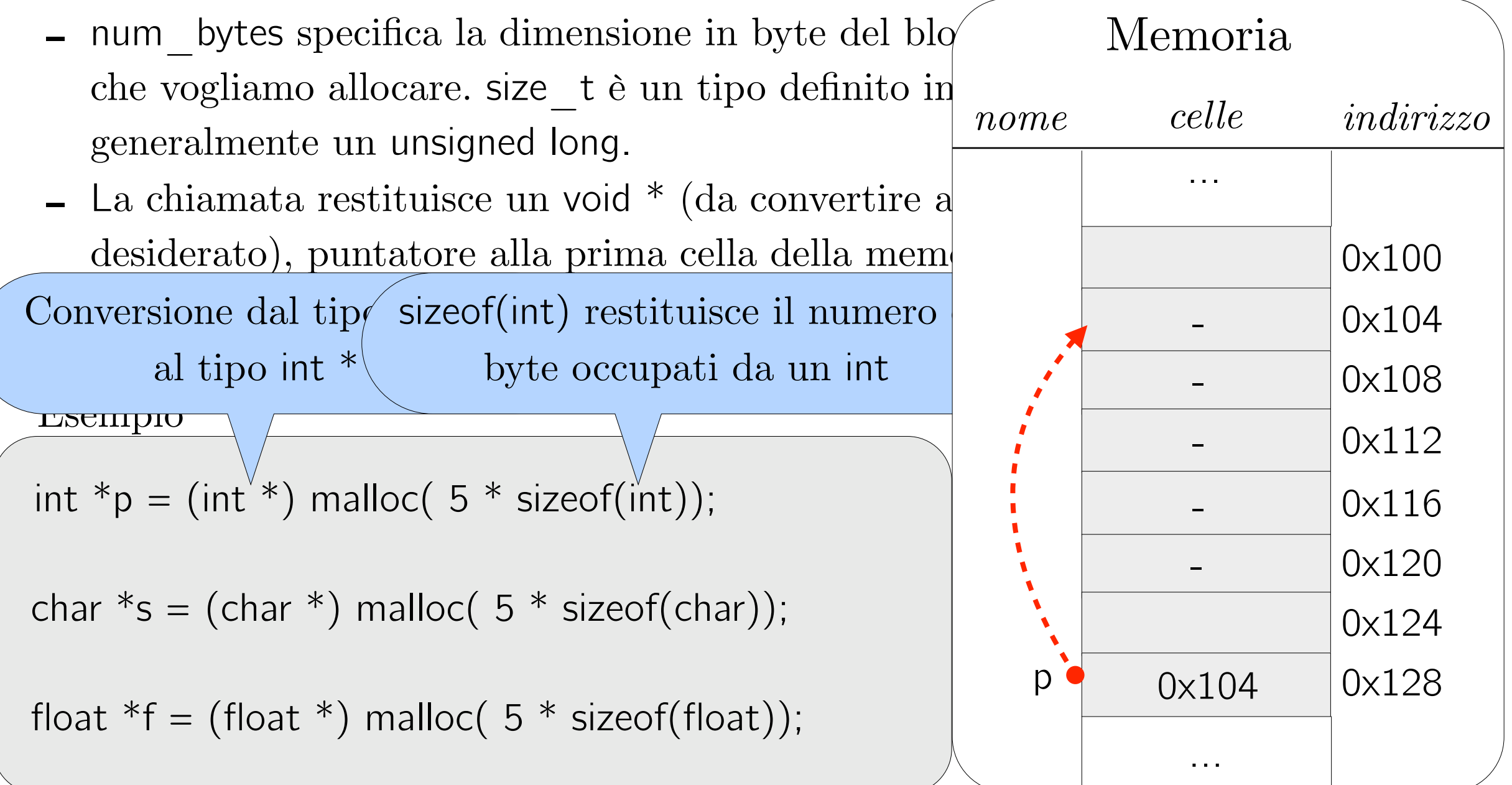

Esempio

```
#include <stdlib.h> 
#include <stdio.h>
```

```
int main () \{int i, n, *p; scanf("%d", &n);
```

```
p = (int * ) malloc(n * sizeof(int));
```

```
if(p == NULL) { // controllo il buon esito della allocazione
    printf("Allocazione fallita\n");
     return 1;
```

```
 }
```
…

```
for( i = 0; i < n; i++) {
    scanf("%d", p+i); }
```
Esempio

}

…

```
#include <stdlib.h> 
#include <stdio.h>
```

```
int main () \{int i, n, *p;
     scanf("%d", &n);
```

```
p = (int * ) malloc(n * sizeof(int));
```

```
if(p == NULL) { // controllo il buon esito della allocazione
    printf("Allocazione fallita\n");
```
return/ Attenzione: non si può accedere fuori dallo spazio allocato, ad esempio p[n].

```
for( i = 0; i < n; i++) {
   scanf("%d", p+i); }
```
Esempio

}

}

…

```
\#include <stdlib.h>
#include <stdio.h>
```

```
int main () { 
    int i, n, *p;
     scanf("%d", &n);
```

```
p = (int * ) malloc(n * sizeof(int));
```
if( $p == NULL$ ) { // controllo il buon esito della allocazione printf("Allocazione fallita\n");

return, Attenzione: non si può accedere fuori

dallo spazio allocato, ad esempio p[n].

```
for( i = 0; i < n; i++) {
```
scanf $("%d", p+i);$ 

Esistono altre due funzioni, calloc e realloc, per allocare memoria. man calloc; man realloc per info

Quando un blocco di memoria non serve più è importante deallocarlo e renderlo nuovamente disponibile utilizzando la funzione

Quando un blocco di memoria non serve più è importante deallocarlo e renderlo nuovamente disponibile utilizzando la funzione

**void free(void \* p)**

dove p è l'indirizzo di memoria restituito dalla malloc.

Quando un blocco di memoria non serve più è importante deallocarlo e renderlo nuovamente disponibile utilizzando la funzione

**void free(void \* p)**

dove p è l'indirizzo di memoria restituito dalla malloc.

Esempio

```
int *_{p} = (int * ) malloc( 5 * sizeof(int));
free(p);char *_s = (char *) malloc( 5 * sizeof(char));
free(s); 
float *f = (float * ) malloc( 5 * sizeof(float));
free(f);
```
Quando un blocco di memoria non serve più è importante deallocarlo e renderlo nuovamente disponibile utilizzando la funzione

**void free(void \* p)**

dove p è l'indirizzo di memoria restituito dalla malloc.

Esempio

```
int *_{p} = (int * ) malloc( 5 * sizeof(int));
free(p);char *_s = (char *) malloc( 5 * sizeof(char));
free(s);float *f = (float * ) malloc( 5 * sizeof(float));
free(f);
```
La memoria è sempre deallocata al termine del programma.
### FindVal

## Esercizio 1

#### Esercizio

Scrivere una funzione

```
int* FindVal(int a[], int len, int val)
```
che, dato un array a e la sua lunghezza len, cerchi il valore val all'interno di a e restituisca un puntatore alla cella che lo contiene, o la costante predefinita NULL se val non è contenuto in  $a$ .

Scrivere poi un programma che legga da input un array di 10 interi e un intero val e stampi trovato se l'intero val si trova nell'array, non trovato altrimenti.

L'input è formato da dieci righe contenenti gli elementi dell'array, seguite dall'intero val da cercare.

L'unica riga dell'output contiene la stringa

trovato se l'intero val si trova nell'array, non trovato altrimenti.

#### Contatore

#### Esercizio

Scrivere una programma che data una sequenza di interi tenga traccia delle frequenze degli interi compresi tra 0 e 9 (estremi inclusi). La sequenza termina quando viene letto il valore -1. Il programma deve stampare in output le frequenze dei valori compresi tra 0 e 9.

Le frequenze saranno mantenute in un array di contatori di lunghezza 10 che sarà inizializzato a 0.

Implementare queste due funzioni:

- void reset(int array[], int len): inizializza l'array dei contatori a 0;
- void add(int array[], int len, int val): incrementa il contatore array [val] se val è tra 0 e len-1.

L'input è formato da una sequenza di interi terminata dall'intero -1. L'output è costituito dalle frequenze (una per riga) degli interi tra 0 e 10 nella sequenza letta in input.

### My strlen

#### Esercizio

Scrivere una funzione

int my\_strlen(char \*s)

che restituisce il numero di caratteri della stringa s.

Scrivere un programma che provi questa funzione leggendo una stringa da tastiera. Si può assumere che la stringa in input contenga non più di 1000 caratteri.

L'input è costituito da una stringa di lunghezza non maggiore di 1000 caratteri.

L'unica riga dell'output contiene la lunghezza della stringa.

#### Esempio

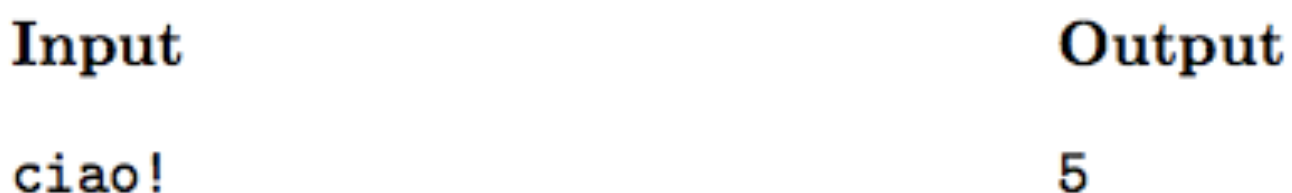

#### Esercizio

Scrivere la funzione

```
int anagramma (unsigned char *s1, unsigned char *s2)
che restituisca 1 se le stringhe puntate da s1 e s2 sono una l'anagramma
dell'altro e 0 altrimenti.
```

```
Esempio: anagramma(' 'pizza'', 'pazzi'') == 1
```
Strivere quindi un programma che legga da input due stringhe s1 e s2 e utilizzi questa funzione per stabilire se una è l'anagramma dell'altra. Nota: utilizzare il tipo unsigned char \* per le stringhe.

**Hint.** Data una stringa S, costruire un array  $aS[256]$  tale che  $aS[i]$ memorizzi il numero di occorrenze del carattere i in S. Come sono gli array  $aS$  e  $aZ$  di due stringhe  $S$  e  $Z$  che sono una l'anagramma dell'altra?

L'input è formato da due stringhe s1 e s2. L'output è 1 se s1 è l'anagramma di s2, 0 altrimenti.

#### Esempi

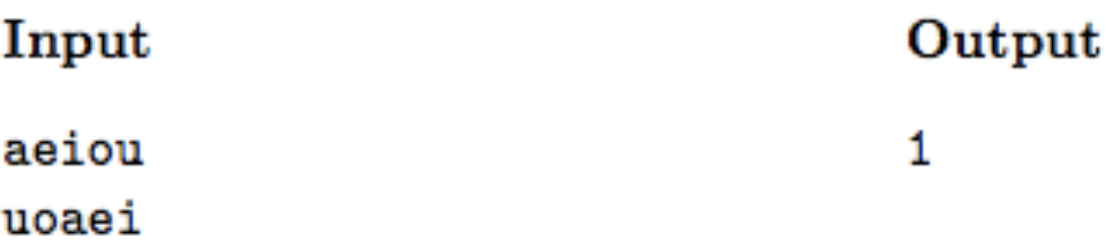

#### My strcat 1

#### Esercizio

Allocare solo lo spazio necessario!

Implement ca funzione

```
char* my_strcat1(char *s1, char *s2)
```
che restituisce un puntatore alla *nuova* stringa ottenuta concatenando le stringhe puntate da s1 e s2.

Scrivere un programma che legga due stringhe da tastiera e stampi la stringa ottenuta concatenandole. Si può assumere che le stringhe in input contengano non più di 1000 caratteri.

Notare che il comportamento di my\_strcat1() è diverso da quello della funzione strcat() presente nella libreria string.

L'input è formato da due stringhe di lunghezza non maggiore di 1000 caratteri.

L'unica riga dell'output contiene la stringa ottenuta concatenando nell'ordine le due stringhe inserite.

## Esercizio 6 My streat 2

#### Esercizio

Modificare il codice del precedente esercizio "My Strcat 1" che restituisce una nuova stringa ottenuta concatenando due stringhe passate input. Questa volta il programma prende in input:

- *•* la lunghezza della prima stringa (e alloca esattamente quanto necessario, ricordarsi il terminatore);
- la prima stringa;
- la lunghezza della seconda stringa;
- la seconda stringa.

L'input è formato, nell'ordine, da: la lunghezza della prima stringa, la prima stringa, la lunghezza della seconda stringa, la seconda stringa. L'unica riga dell'output contiene la stringa ottenuta concatenando nell'ordine le due stringhe inserite.

# Esercizio 7 My strcat

#### Esercizio

Implementare la funzione

char\* my strcat(char \*s1, char \*s2)

che aggiunge la stringa *s*2 al termine di *s*1, sovrascrivendo il terminatore '*\*0' al termine di *s*1 ed aggiungendolo al termine della nuova stringa presente in *s*1 dopo la concatenazione. La funzione restituisce un puntatore ad *s*1.

Si noti che, a differenza dei due esercizi precedenti ("My strcat 1" e "My strcat 2"), in questo caso nessuna nuova stringa viene creata. La funzione assume che in *s*1 vi sia spazio sufficiente per contenere *s*2 (è compito del chiamante assicurarsi che ciò sia vero). Tale comportamento di my\_strcat() `e uguale a quello della funzione strcat() presente nella libreria string.

Scrivere poi un programma che legga due stringhe da tastiera e stampi la stringa ottenuta concatenandole tramite my\_strcat(). Si può assumere che le stringhe in input contengano non più di 1000 caratteri.

L'input è formato da due stringhe di lunghezza non maggiore di 1000 caratteri.

L'unica riga dell'output contiene la stringa ottenuta concatenando nell'ordine le due stringhe inserite.

#### My strcmp

#### Esercizio

Scrivere una funzione

int my strcmp(char\* s1, char\* s2)

che confronti lessicograficamente  $s1$  e  $s2$ . Il valore restituito è:  $< 0$  se  $s1 < s2$ ; 0 se  $s1 == s2$ ; > 0 se  $s1 > s2$ .

Si noti che il comportamento di my\_strcmp() è uguale a quello della funzione strcmp() presente nella libreria string.

Scrivere poi un programma che legga due stringhe da tastiera e stampi  $-1$ , 0 o  $+1$  se la prima stringa è rispettivamente minore, uguale o maggiore della seconda. Si può assumere che le stringhe in input contengano non più di 1000 caratteri.

L'input è formato da due stringhe di lunghezza non maggiore di 1000 caratteri.

L'unica riga dell'output contiene  $-1$ , 0 o  $+1$  se la prima stringa è rispettivamente minore, uguale o maggiore della seconda.

# Esercizio 9 My strcpy

#### Esercizio

Scrivere una funzione

char\* my\_strcpy(char\* dest, char\* src)

che copi *src* in *dest* (incluso il terminatore '*\*0') e restituisca un puntatore a *dest*. La funzione assume che in *dest* vi sia spazio sufficiente per contenere *src* (è compito del chiamante assicurarsi che ciò sia vero).

Si noti che il comportamento di my\_strcpy() è uguale a quello della funzione strcpy() presente nella libreria string.

Scrivere poi un programma che: legga una stringa da tastiera (di lunghezza non maggiore di 1000 caratteri); allochi spazio sufficiente per una seconda stringa destinata a contenere la prima; copi la prima stringa nella seconda; stampi la seconda stringa.

L'input è formato da una sola riga contenente una stringa di lunghezza non maggiore di 1000 caratteri.

L'unica riga dell'output contiene la stampa della seconda stringa.

# Esercizio 10 Moltiplicazione di stringhe

#### Esercizio

Si scriva una funzione

char\* product(char \*str, int k) che data una stringa *str* e un intero *k* restituisca una stringa ottenuta concatenando *k* volte la stringa *str*.

Si scriva un programma che legga in input:

- una stringa (assumendo che la stringa sia non più lunga di 1000 caratteri);
- un intero, che indica quante volte ripetere la stringa.

e infine stampi l'output di product().

L'input è costituito, nell'ordine, da: una stringa di lunghezza non superiore a 1000 caratteri; un intero k che indica quante volte ripetere la stringa inserita.

L'unica riga dell'output è formata da una stringa contenente k concatenazioni della stringa data in input.

# Soluzioni di alcuni esercizi della lezione 1

#### Primo

#### Esercizio

Scrivere un programma che legga da tastiera un intero e stabilisca se il numero è primo.

L'input consiste di una sola riga conente l'intero *x*.

Il programma stampa in output  $1$  se  $x$  è primo, 0 altrimenti.

Esempi

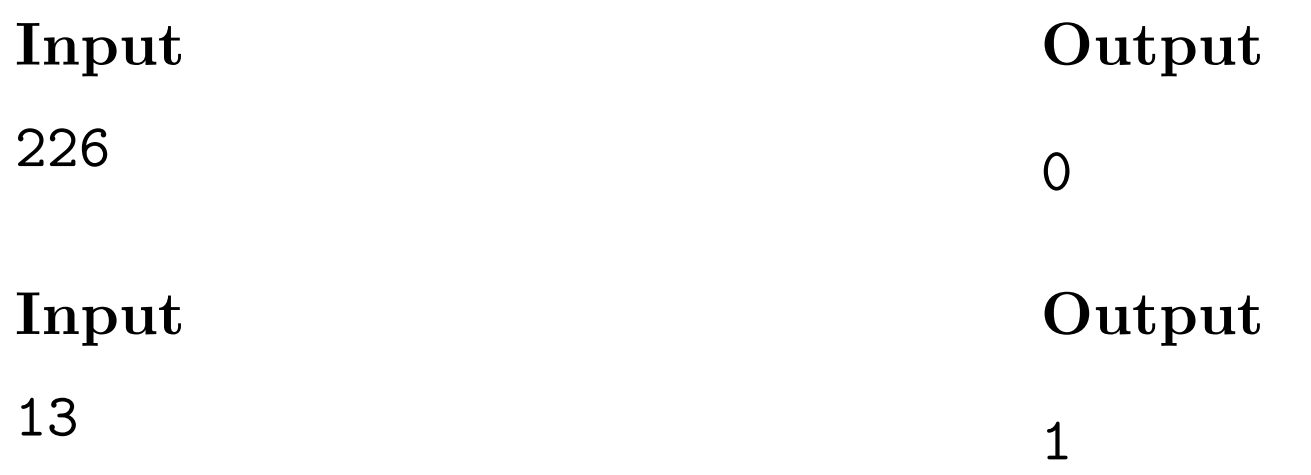

#include <stdio.h>

```
int main() 
\{int x, fattore = 2, primo = 1;
  scanf("%d", &x); 
 while( primo && fattore \langle x \rangle{
   if ((x \frac{9}{6} fattore) == 0 ) primo = 0;
    fattore++; 
   } 
  printf("%d\n",primo);
   return 0;
```
}

### Esercizio 2 - soluzione più efficiente

#include <stdio.h>  $\#$ include <math.h>

```
int main()\left\{ \begin{array}{c} 1 \end{array} \right.int x, fattore = 2, primo = 1;
 int limite;
 scanf("%d", \&x);limite = (int) sqrt(x);while( primo && fattore <= limite ){
   if ((x \frac{9}{6} fattore) == 0 ) primo = 0;
   fattore++;\}printf("%d\n",primo);
  return 0;
\}
```
#### Invertire un array

#### Esercizio

Scrivere un programma che legga da input gli *N* interi di un array A. Il programma deve invertire A in loco (cioè senza utilizzare un array di appoggio), ossia scambiare il contenuto della prima e dell'ultima cella, della seconda e della penultima, ecc.

Si assuma che  $N \leq 10000$ .

La prima riga dell'input è il valore *N*. Seguono *N* interi, uno per riga. Il programma stampa in output gli elementi dell'array invertito, uno per riga.

#### Esempi

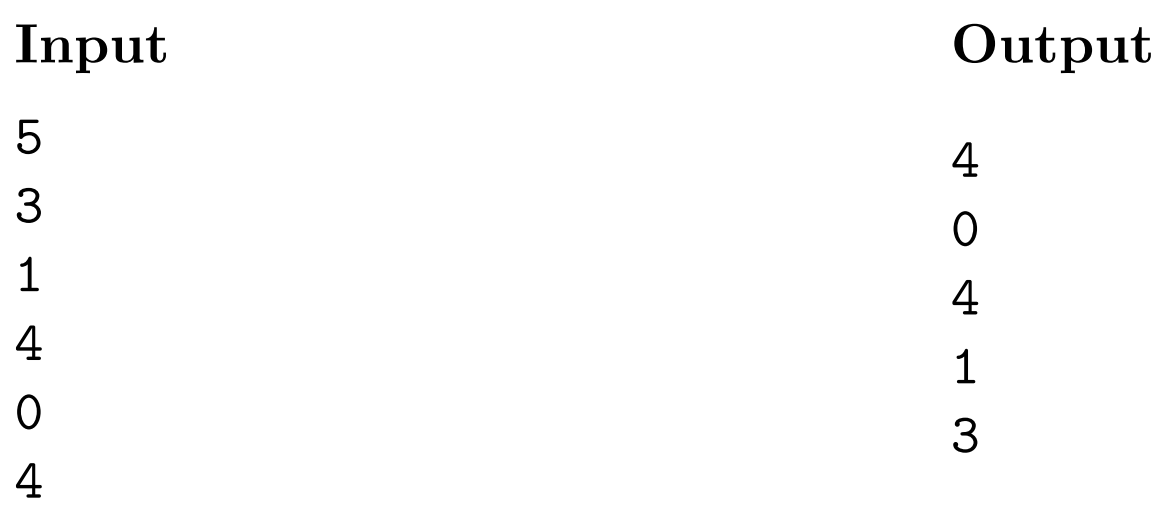

```
#include <stdio.h> 
#define MAXSIZE (10000)
```

```
int main() { 
 int n, i, j, scambio; 
 int a[MAXSIZE]; 
 scanf("%d", &n ); 
for ( i = 0; i < n; i++) scanf("%d", &a[i]); 
\frac{1}{2} Inversione in loco \frac{1}{2}for ( i = 0; i < n/2; i++ ) {
  j = (n-1)-i;scambio = a[i];
  a[i] = a[j];a[j] = scambio;
  } 
 /* Output */ 
for ( i = 0; i < n; i++ ) printf("%d\n", a[i]);
 printf("\n\n\langle n"\n\rangle; return 0; 
}
```

```
#include <stdio.h> 
#define MAXSIZE (10000)
```

```
int main() { 
 int n, i, j, scambio; 
 int a[MAXSIZE]; 
 scanf("%d", &n ); 
for ( i = 0; i < n; i++ )
   scanf("%d", &a[i]); 
\frac{1}{2} Inversione in loco \frac{1}{2}for ( i = 0; i < n/2; i++ ) {
  j = (n-1)-i;scambio = a[i];
  a[i] = a[j];a[j] = scambio;
  } 
 /* Output */ 
for ( i = 0; i < n; i++ ) printf("%d\n", a[i]);
 printf("\n\n\langle n"\n\rangle; return 0; 
}
```
#### Somma dispari

#### Esercizio

Scrivere una funzione ricorsiva *f* che, dato un intero *N*, restituisca la somma dei primi *N* interi dispari. Scrivere un programma che prenda in input un intero *x* e stampi il valore di *f*(*x*).

L'unica riga dell'input contiene il valore *x*.

L'unica riga dell'output contiene la somma dei primi *x* numeri dispari.

#### Esempio

Input

Output

36

6

```
int odd_sum(int i){ 
    if (i \le 0) return 0;
     return (i*2-1)+odd_sum(i-1); 
} 
int main(void){ 
     int number, res; 
     scanf("%d", &number); 
    res = odd sum(number);
    printf("%d\n",res);
     return 0; 
}
```
#include <stdio.h>

```
#include <stdio.h> 
int odd_sum(int i){ 
    if (i \leq 0) return 0;
     return (i*2-1)+odd_sum(i-1); 
} 
int main(void){ 
     int number, res; 
     scanf("%d", &number); 
    res = odd sum(number);
    printf("%d\n",res);
     return 0; 
}
```

```
int odd_sum(int i){ 
    if (i < = 0) return 0;
     return (i*2-1)+odd_sum(i-1); 
} 
int main(void){ 
     int number, res; 
     scanf("%d", &number); 
    res = odd sum(number);
    printf("%d\n",res);
     return 0; 
}
```
#include <stdio.h>

## Esercizio 8 MinMax

#### Esercizio

Scrivere una funzione minmax avente i seguenti parametri

- *•* un array di interi;
- la lunghezza dell'array;
- un puntatore a una variabile intera min;
- *•* un puntatore a una variabile intera max.

La funzione scandisce l'array e salva in min la posizione in cui si trova l'elemento minimo e in max la posizione in cui si trova l'elemento massimo. Si può assumere che l'array contenga valori distinti.

Scrivere poi un programma che

- *•* legga 10 interi da tastiera;
- invochi minmax sull'array letto;
- *•* produca in output: la posizione dell'elemento minimo, il valore dell'elemento minimo, la posizione dell'elemento massimo, il valore dell'elemento massimo.

#include <stdio.h>

```
#define N (10)
```
}

```
void minmax(int a[], int len, int *min, int *max){ 
     int i; 
    *min = 0; // minimo in posizione 0
    *max = 0; // massimo in posizione 0
```

```
for (i = 0; i < len; i++){
    if ( a[i] < a[*min] ) *min = i;if ( a[i] > a[*max] ) *max = i;
 }
```
#include <stdio.h>

```
#define N (10)
```
}

```
void minmax(int a[], int len, int *min, int *max){ 
     int i; 
    *min = 0; // minimo in posizione 0
    *max = 0; // massimo in posizione 0
```

```
for (i = 0; i < len; i++){
    if ( a[i] < a[*min] ) *min = i;if ( a[i] > a[*max] ) *max = i; }
```

```
int main(void) { 
   int i = 0, min, max;
    int array[N]; 
   for (i = 0; i < N; i++){
         scanf("%d",&array[i]); 
    } 
     minmax(array, N, &min, &max); 
    printf("%d\n",min);
    printf("%d\n",array[min]);
    printf("%d\n",max);
    printf("%d\n",array[max]);
     return 0;
```

```
}
```

```
int main(void) { 
   int i = 0, min, max;
     int array[N]; 
    for (i = 0; i < N; i++){
         scanf("%d",&array[i]); 
     } 
     minmax(array, N, &min, &max);
```

```
printf("%d\n",min);
 printf("%d\n",array[min]); 
printf("%d\n",max);
printf("%d\n",array[max]);
```

```
 return 0;
```

```
}
```
### Esercizio 8: Ok così?

```
int main(void) { 
    int i = 0, *min, *max;
     int array[N]; 
    for (i = 0; i < N; i++){
         scanf("%d",&array[i]); 
     } 
     minmax(array, N, min, max); 
    printf("%d\n", *min);
    printf("%d\n",array[*min]);
    printf("%d\n", *max);
    printf("%d\n",array[*max]);
     return 0;
```

```
}
```